### **COMMONWEALTH OF PENNSYLVANIA**

## **DEPARTMENT OF STATE**

## **RESULTS OF THE ELECTION SYSTEMS AND SOFTWARE EXPRESS POLL 5000 ELECTRONIC POLL BOOK with EZROSTER VERSION 2.7.12.4 DEMONSTRATION**

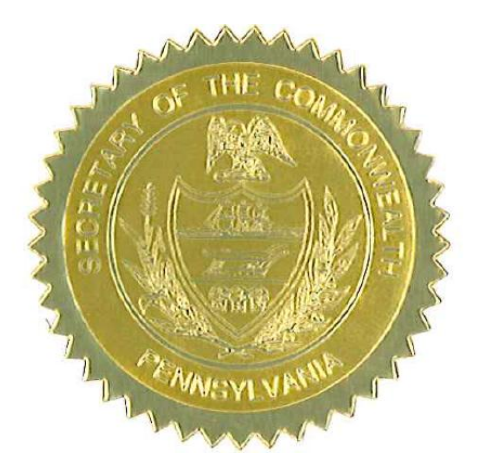

**Issued by:**

**\_\_\_\_\_\_\_\_\_\_\_\_\_\_\_\_\_\_\_\_\_\_\_\_\_**

 **Carol Aichele Secretary of the Commonwealth April 15, 2014**

## **RESULTS OF THE ELECTION SYSTEMS AND SOFTWARE EXPRESS POLL 5000 ELECTRONIC POLL BOOK with EZROSTER VERSION 2.7.12.4 DEMONSTRATION**

Act 3 of 2002 (Pennsylvania's voter registration law) requires that "the computer list shall be in a form prescribed by the Secretary" for both paper and electronic poll books, 25 Pa.C.S. § 1402(b)(2). On January 23, 2014, the Department of State held a demonstration of Election Systems and Software (ES&S) ExpressPoll 5000 Electronic Poll Book with EZRoster version 2.7.12.4.

A set of Electronic Poll Book Requirements were tested as part of the demonstration, which can be found in Attachment A.

As a result of the demonstration conducted on January 23, 2014, and after consultation with the Department's staff, the Secretary of the Commonwealth concludes that the Express Poll 5000 Electronic Poll Book with EZRoster version 2.7.12.4 meets all requirements of Act 3 and Federal law (see Attachment A) and is hereby approved for use in the Commonwealth of Pennsylvania for all Federal, State and Municipal elections.

If ES&S makes any changes to the Express Poll 5000 Electronic Poll Book with EZRoster version 2.7.12.4 that affect its compliance with the requirements of Pennsylvania or Federal law, ES&S must notify the Department of State and schedule a demonstration to review the changes.

Counties wishing to implement the Express Poll 5000 Electronic Poll Book with EZRoster version 2.7.12.4 may do so county-wide or on an individual precinct-byprecinct basis.

## Attachment A

#### **Electronic Poll Book Requirements**

#### **Results of the Election Systems and Software Express Poll 5000 with EZROSTER Version 2.7.12.4 Demonstration**

- $\Box$  The computer list shall be in a form prescribed and approved by the Secretary. (25) Pa. C.S. § 1402(b)(2)).
- $\Box$  For each election district, the list shall contain the names of the registered electors alphabetically by last name.  $(25 \text{ Pa.C.S. } § 1402(b)(2))$ .
- $\Box$  Each page of the list (or each screen) shall contain the name of the county. (25 Pa.C.S. § 1402(b)(2)).
- Each page of the list (or each screen) shall contain the election district.  $(25 \text{ Pa.C.S.} \text{ s})$ 1402(b)(2)).
- $\Box$  Each page of the list (or each screen) shall contain the date of the election. (25 Pa.C.S. § 1402(b)(2)).
- $\Box$  Each page of the list (or each screen) shall contain the date and time the list was prepared. (25 Pa.C.S. § 1402(b)(2)).

#### **The list must contain:**

- A legible signature.  $(25 \text{ Pa.C.S. } § 1402(b)(2))$ .
- The street address.  $(25 \text{ Pa.C.S. } § 1402(b)(2))$ .
- Political party of each registered elector.  $(25 \text{ Pa.C.S.} \text{ § } 1402 \text{ (b)}(2); 4 \text{ Pa. Code} \text{ § } 1402 \text{ (c)}$ 183.11(b)(3)).
- $\Box$  Suitable space for insertion of the signature of the registered elector. (25 P.S. § 3050(a.3); 25 Pa.C.S. § 1402(b)(2)).
- $\Box$  Suitable space for insertion by the proper election official of the number and letter of the stub of the ballot issued to the registered elector or the registered elector's number in the order of admission to the voting systems. (25 P.S. § 3050(a.3); 25 Pa.C.S. §  $1402(b)(2)$ ).
- $\Box$  Suitable space for insertion of the initials of the election official who enters the record of voting in the district register. (25 P.S. § 3050(a.3); 25 Pa.C.S. § 1402(b)(2)).
- Indication of whether the elector needs assistance to vote and, if so, the nature of the disability. (25 Pa.C.S. § 1402(b)(2)).
- The date of birth of the registrant.  $(4 \text{ Pa. Code } § 183.11(b)(4))$ .
- The SURE registration number of the registrant.  $(4 \text{ Pa. Code } \S 183.11(b)(5))$ .
- $\Box$  An elector's affirmation appears above each signature section and contains the verbiage "I hereby certify that I am qualified to vote in this election." (25 P.S. § 3043).
- An indication of whether the registrant's status is active or inactive. (25 Pa.C.S.  $\S$ ) 1901(c); 4 Pa. Code § 183.11(b)(6)).

#### Flags Required by the SURE System

- $\Box$  For voters who are "Inactive," affirmation is required. (25 Pa.C.S. § 1901(c) and (d)(3); 4 Pa. Code § 183.11).
- $\Box$  "ID Required" Indication of whether the voter needs to present voter identification. An elector who appears to vote in an election district for the first time must present valid voter identification. (25 P.S. § 3050(a)).
- $\Box$  "Absentee Ballot" If an elector who voted an absentee ballot is in the municipality on Election Day, he or she must vote in the precinct, and the absentee ballot is voided. (25 P.S. § 3146.6(b)).
- $\Box$  "Must vote in person"- Indication of whether the voter needs to present voter identification if the elector votes for the first time by mail. (Federal: 42 U.S.C. § 15483(b)).

### **COMMONWEALTH OF PENNSYLVANIA**

### **DEPARTMENT OF STATE**

**REPORT CONCERNING THE ELECTION SYSTEMS AND SOFTWARE EXPRESS POLL 5000 ELECTRONIC POLL BOOK with EZROSTER VERSION 2.7.12.4, BRIDGEPOINT 1.6.0.0 AND CARDWRITER VERSIONS 1.1.4, 1.1.5, AND 1.1.6 when used as a component of the ACCUVOTE TSX VERSION 4.6.4.106 with GEMS VERSION 1.18.25**

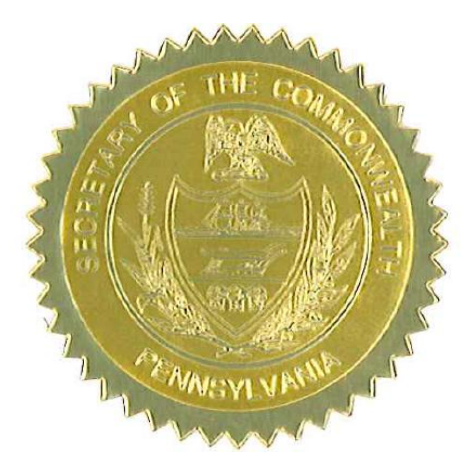

**Issued by:**

**\_\_\_\_\_\_\_\_\_\_\_\_\_\_\_\_\_\_\_\_\_\_\_\_\_**

 **Carol Aichele Secretary of the Commonwealth April 15, 2014**

## **REPORT CONCERNING THE ELECTION SYSTEMS AND SOFTWARE EXPRESS POLL 5000 ELECTRONIC POLL BOOK with EZROSTER VERSION 2.7.12.4, BRIDGEPOINT 1.6.0.0 AND CARDWRITER VERSIONS 1.1.4, 1.1.5, AND 1.1.6**

Act 3 of 2002 (Pennsylvania's voter registration law) requires that "the computer list shall be in a form prescribed by the Secretary" for both paper and electronic poll books, 25 Pa.C.S. § 1402(b)(2). On January 23, 2014, the Department of State held a demonstration of Election Systems & Software ("ES&S") ExpressPoll 5000 Electronic Poll Book with EZRoster version 2.7.12.4 and BridgePoint 1.6.0.0**.**

A set of Electronic Poll Book Requirements were tested as part of the demonstration, which can be found in Attachment A and a set of BridgePoint Requirements were tested as part of the demonstration, which can be found in Attachment B. The Pennsylvania Department of State's Bureau of Commissions, Elections and Legislation retained Jack Cobb, Laboratory Director of Pro V&V, Inc., as a professional consultant to develop test protocols and test CardWriter versions 1.1.4, 1.1.5, and 1.1.6. CardWriter 1.1.4, CardWriter 1.1.5 and CardWriter 1.1.6 interact with the ExpressPoll 5000 with EZRoster version 2.7.12.4 and BridgePoint 1.6.0.0 Electronic Poll Book and are a component of the AccuVote TSX Voting System version 4.6.4.106 with Guardian Election Management Software ("GEMS") version 1.18.25 (collectively referred to as the "AccuVote TSX Voting System"). The CardWriter Functional Verification test cases (Attachment C) were designed to determine whether the component can properly program voter access card media in a general election and a closed primary election.

The Bureau of Commissions, Election and Legislation conducted the test cases and it was demonstrated that the card writing function of CardWriter 1.1.4, CardWriter 1.1.5, and CardWriter 1.1.6, when used in conjunction with the ExpressPoll 5000 with EZRoster version 2.7.12.4 and BridgePoint 1.6.0.0, properly writes voter access cards for a general election and a closed primary election for one-time use on the AccuVote TSX Voting System.

As a result of the demonstration conducted on January 23, 2014, and after consultation with the Department's staff, the Secretary of the Commonwealth concludes that: (1) the ExpressPoll 5000 with EZRoster version 2.7.12.4 and BridgePoint 1.6.0.0 meets all requirements of Act 3 and Federal law (see Attachment A), and (2) the card writing function of CardWriter 1.1.4, CardWriter 1.1.5, and CardWriter 1.1.6 can be safely used by voters at elections in conjunction with the ExpressPoll 5000 Electronic Poll Book with EZRoster version 2.7.12.4, BridgePoint 1.6.0.0 and as a component of the AccuVote TSX Voting System and is hereby approved for use in the Commonwealth of Pennsylvania for all federal, state and municipal elections.

If ES&S makes any changes to the ExpressPoll 5000 with EZRoster version 2.7.12.4 and BridgePoint 1.6.0.0 that affects its compliance with the requirements of Pennsylvania or Federal law, ES&S must notify the Department of State and schedule a demonstration to review the changes.

As similarly stated in the September 11, 2012, results of the electronic voting system reexamination, if ES&S makes any changes to the CardWriter 1.1.4, CardWriter 1.1.5, or CardWriter 1.1.6 functionality discussed in this report, ES&S must notify the Department of State immediately. Failure to do so may result in the decertification of the ExpressPoll 5000 Electronic Poll Book; CardWriter versions 1.1.4, 1.1.5, 1.1.6; or the AccuVote TSX Voting System in the Commonwealth of Pennsylvania.

Additionally, as stated in the September 11, 2012, results of the electronic voting system reexamination, if ES&S makes any changes to the AccuVote TSX Voting System , ES&S must immediately notify the Department of State and the relevant federal testing authority or laboratory. Failure to do so may result in decertification of the AccuVote TSX Voting System in the Commonwealth of Pennsylvania.

Counties wishing to implement the Express Poll 5000 Electronic Poll Book with EZRoster version 2.7.12.4, BridgePoint 1.6.0.0 and CardWriter 1.1.4, CardWriter 1.1.5 or CardWriter 1.1.6 may do so county-wide or on an individual precinct-by-precinct basis.

## Attachment A

#### **Electronic Poll Book Requirements**

#### **Results of the Election Systems and Software Express Poll 5000 with EZROSTER V. 2.7.12.4 Demonstration**

- $\Box$  The computer list shall be in a form prescribed and approved by the Secretary. (25 Pa.C.S. §  $1402(b)(2)$ ).
- $\Box$  For each election district, the list shall contain the names of the registered electors alphabetically by last name.  $(25 \text{ Pa.C.S. } § 1402(b)(2))$ .
- Each page of the list (or each screen) shall contain the name of the county.  $(25 \text{ Pa.C.S.} \text{ s})$  $1402(b)(2)$ ).
- Each page of the list (or each screen) shall contain the election district.  $(25 \text{ Pa.C.S.} \text{ s})$  $1402(b)(2)$ ).
- Each page of the list (or each screen) shall contain the date of the election.  $(25 \text{ Pa.C.S.} \text{ s})$  $1402(b)(2)$ ).
- $\Box$  Each page of the list (or each screen) shall contain the date and time the list was prepared. (25 Pa.C.S. § 1402(b)(2)).

#### **The list must contain:**

- A legible signature.  $(25 \text{ Pa.C.S.} \text{ § } 1402(\text{b})(2))$ .
- The street address.  $(25 \text{ Pa.C.S. } § 1402(b)(2))$ .
- Political party of each registered elector. (25 Pa.C.S.  $\S$  1402(b)(2); 4 Pa. Code  $\S$ 183.11(b)(3)).
- Suitable space for insertion of the signature of the registered elector.  $(25 \text{ P.S.} \text{ } \text{\$ } 3050(a.3); 25$ Pa.C.S. § 1402(b)(2)).
- $\Box$  Suitable space for insertion by the proper election official of the number and letter of the stub of the ballot issued to the registered elector or the registered elector's number in the order of admission to the voting systems.  $(25 \text{ P.S.} \text{ } \$ 3050(a.3); 25 \text{ Pa.C.S.} \text{ } \$ 1402(b)(2)).$
- $\Box$  Suitable space for insertion of the initials of the election official who enters the record of voting in the district register. (25 P.S. § 3050(a.3); 25 Pa.C.S. § 1402(b)(2)).
- Indication of whether the elector needs assistance to vote and, if so, the nature of the disability. (25 Pa.C.S. § 1402(b)(2)).
- The date of birth of the registrant.  $(4 \text{ Pa. Code } \S 183.11(b)(4))$ .
- The SURE registration number of the registrant.  $(4 \text{ Pa. Code } \S 183.11(b)(5))$ .
- $\Box$  An elector's affirmation appears above each signature section and contains the verbiage "I hereby certify that I am qualified to vote in this election." (25 P.S. § 3043).
- An indication of whether the registrant's status is active or inactive.  $(25 \text{ Pa.C.S. } § 1901(c); 4$ Pa. Code § 183.11(b)(6)).

#### Flags Required by the SURE System

- $\Box$  For voters who are "Inactive," affirmation is required. (25 Pa.C.S. § 1901(c) and (d)(3); 4 Pa. Code § 183.11).
- $\Box$  "ID Required" Indication of whether the voter needs to present voter identification. An elector who appears to vote in an election district for the first time must present valid voter identification. (25 P.S. § 3050(a)).
- $\Box$  "Absentee Ballot" If an elector who voted an absentee ballot is in the municipality on Election Day, he or she must vote in the precinct, and the absentee ballot is voided. (25 P.S.  $§$  3146.6(b)).
- $\Box$  "Must vote in person"- Indication of whether the voter needs to present voter identification if the elector votes for the first time by mail. (Federal: 42 U.S.C. § 15483(b)).

# Attachment B

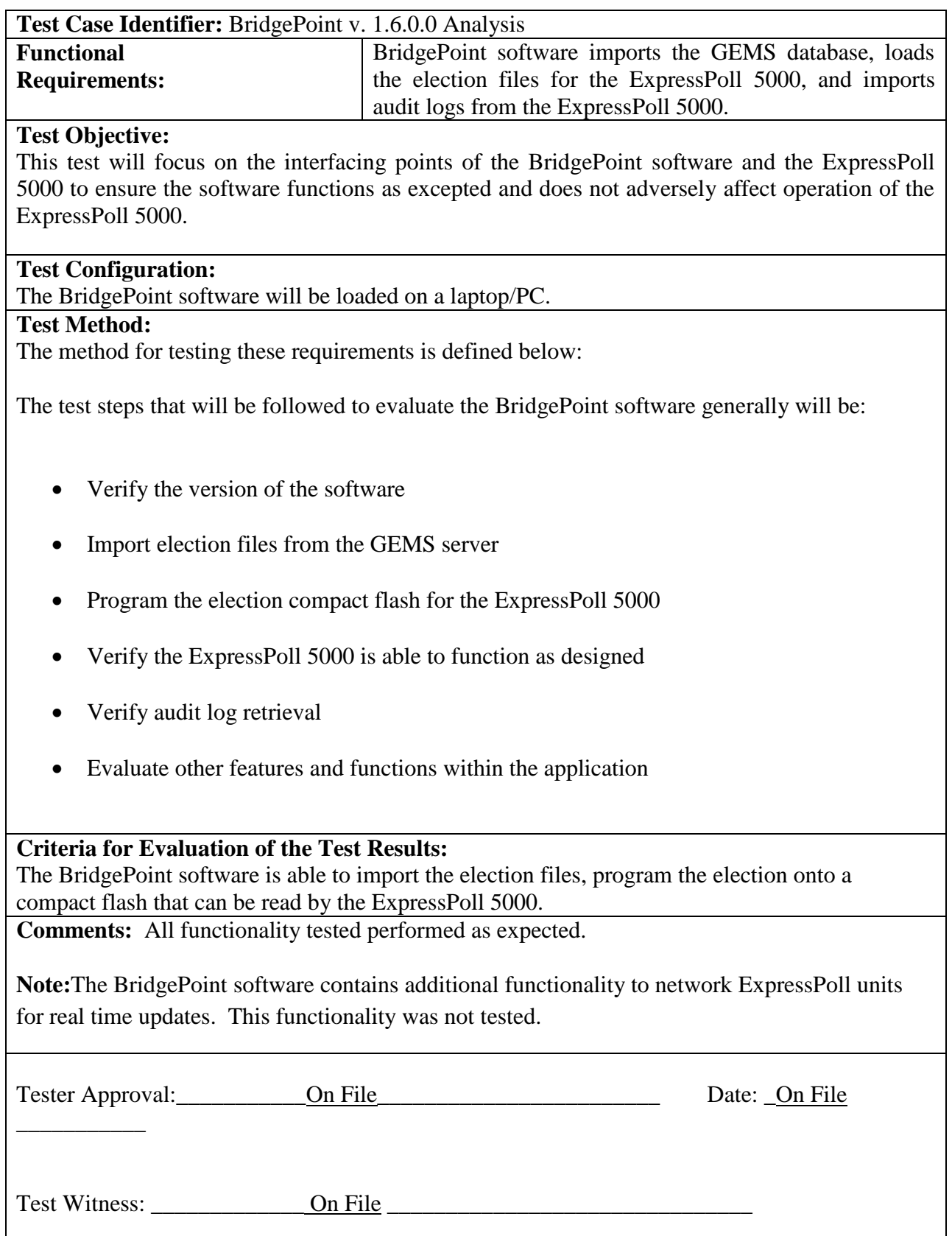

## Attachment C

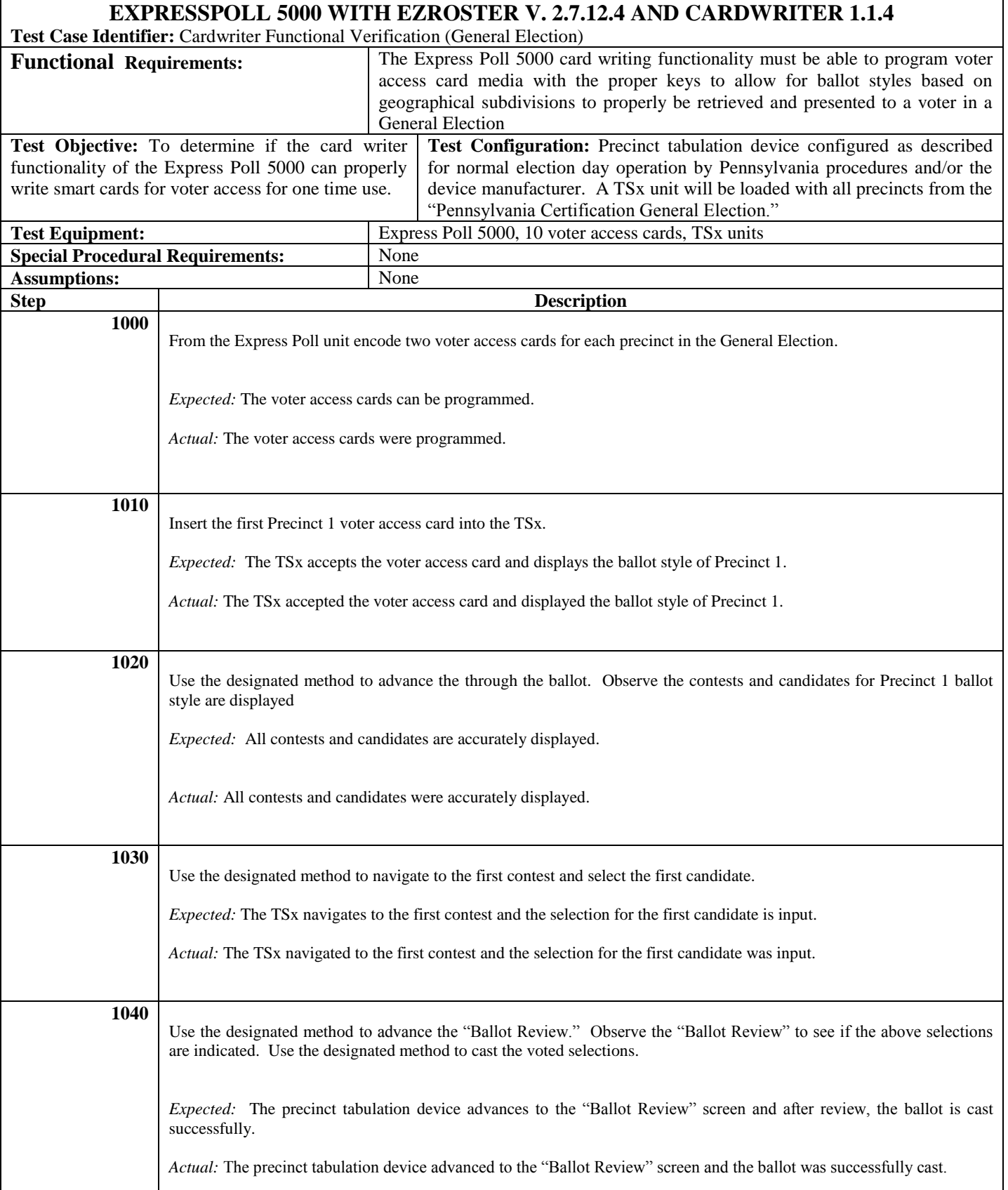

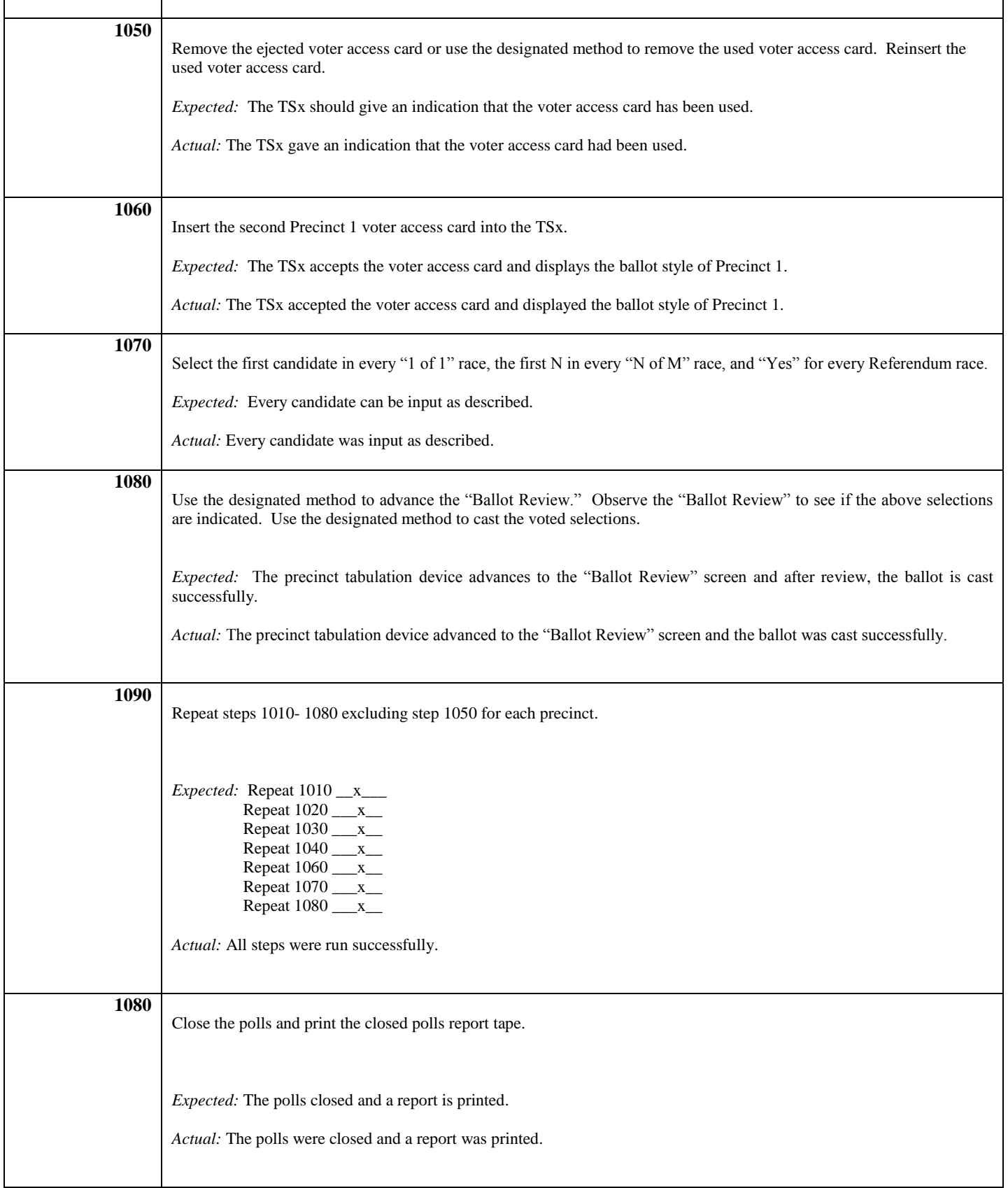

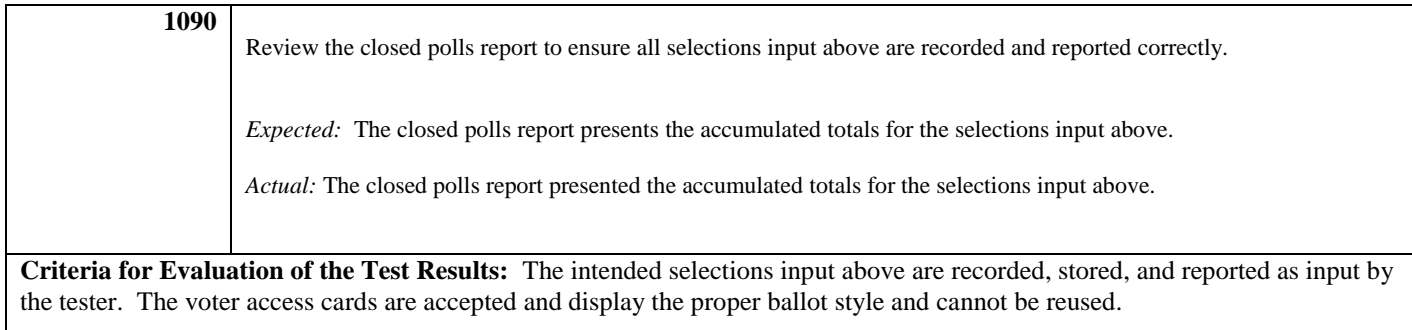

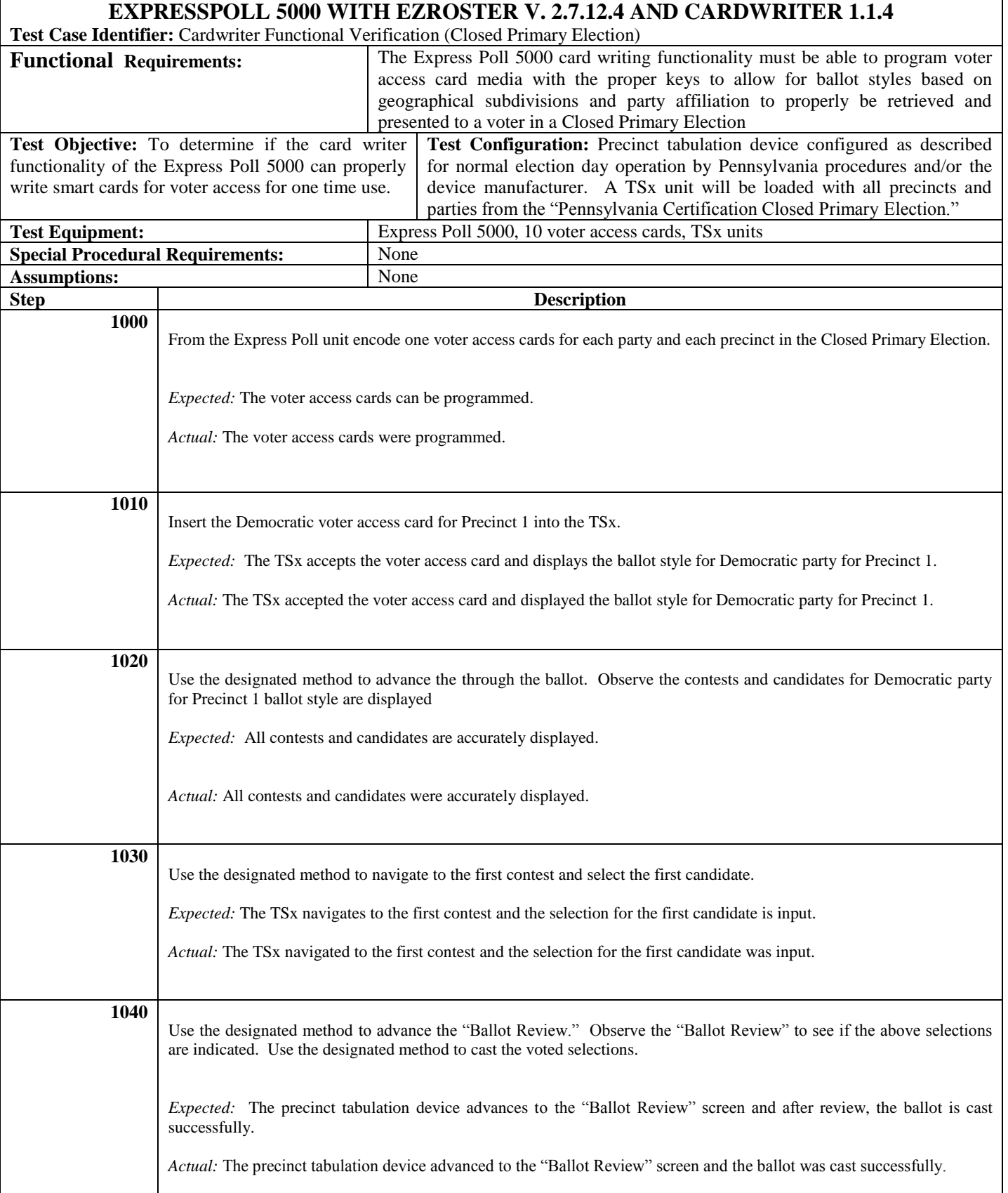

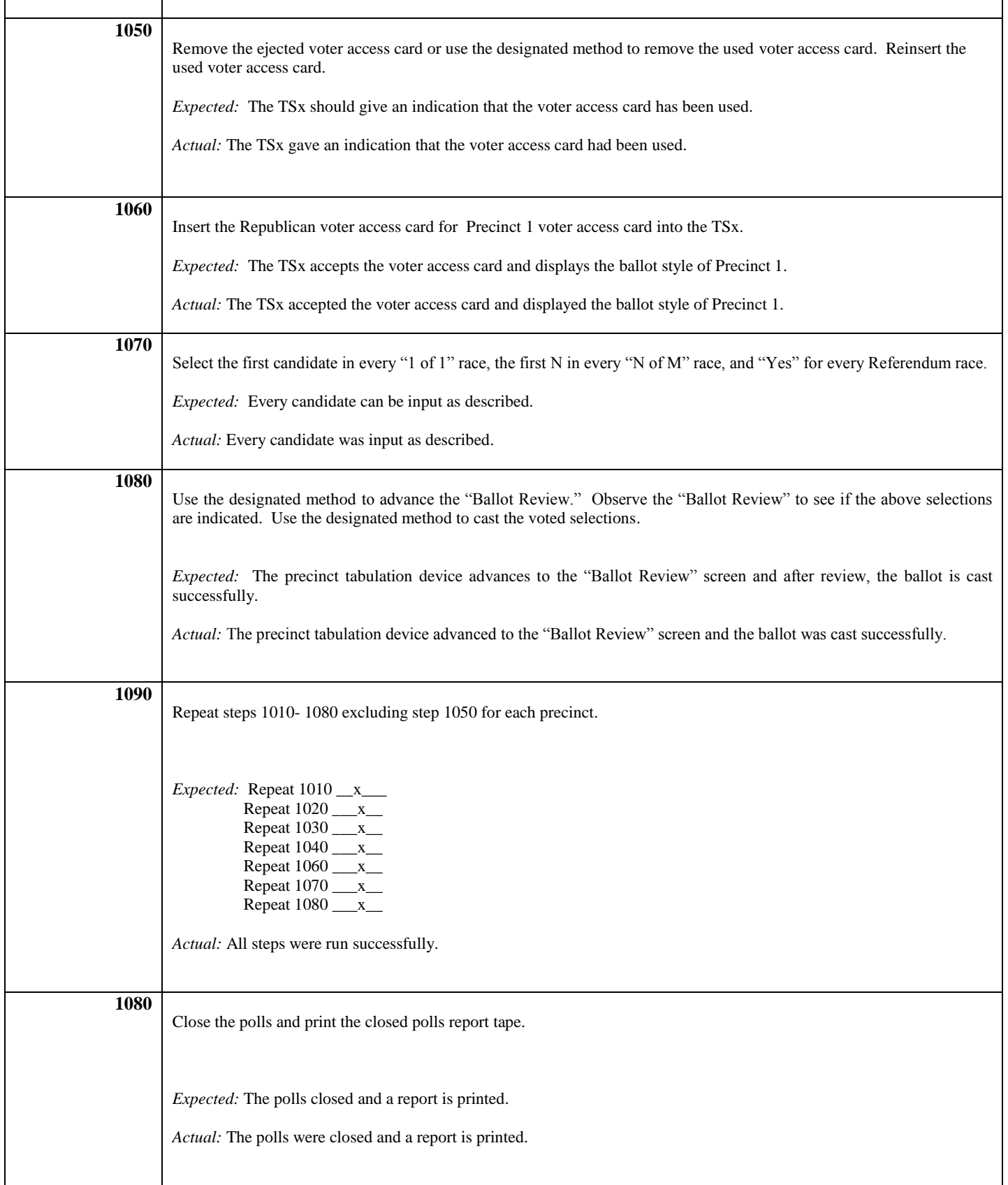

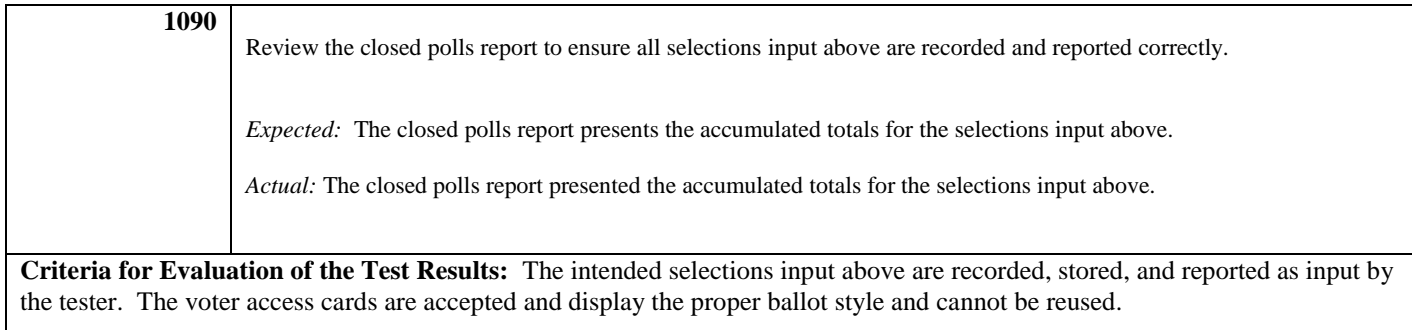

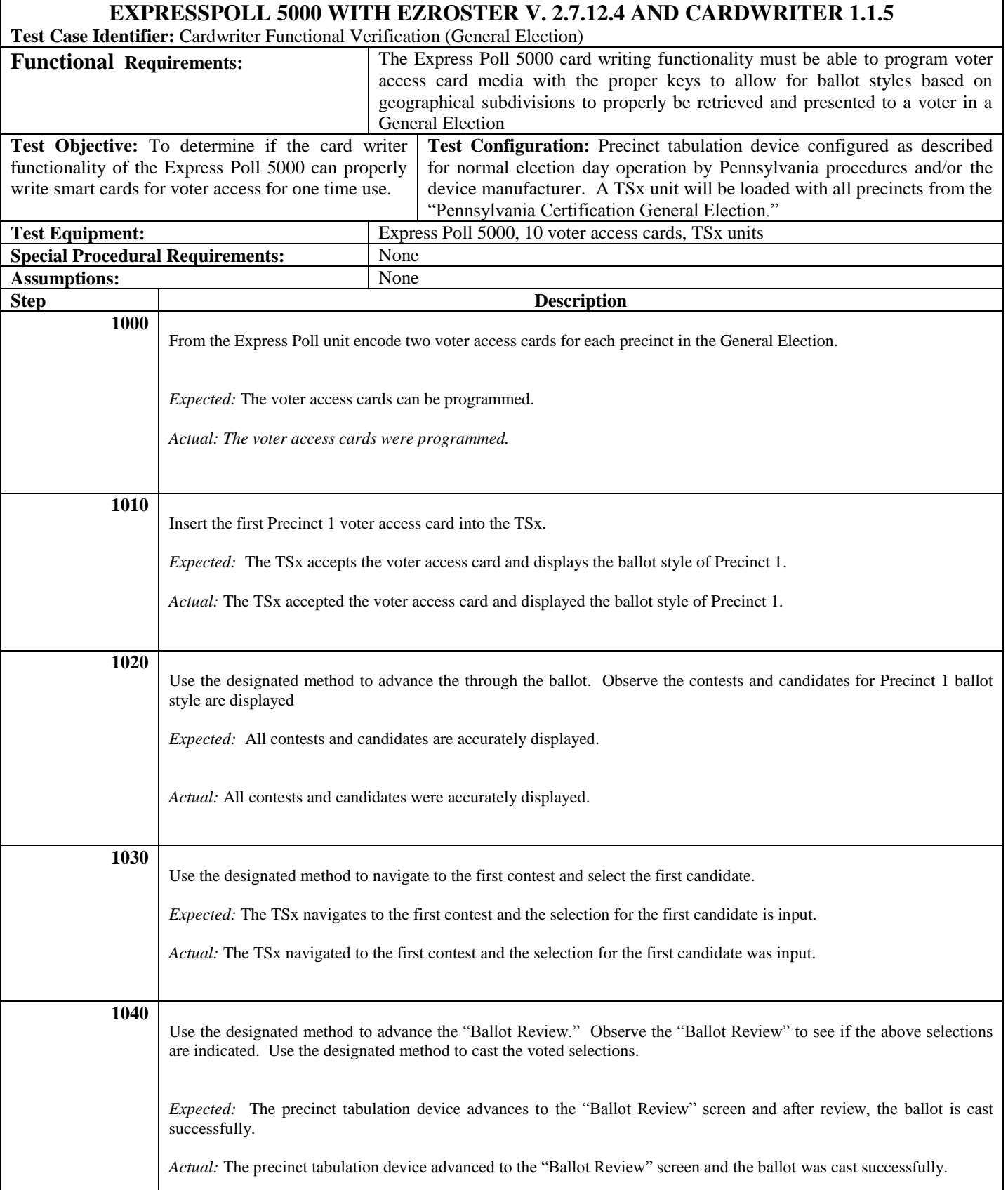

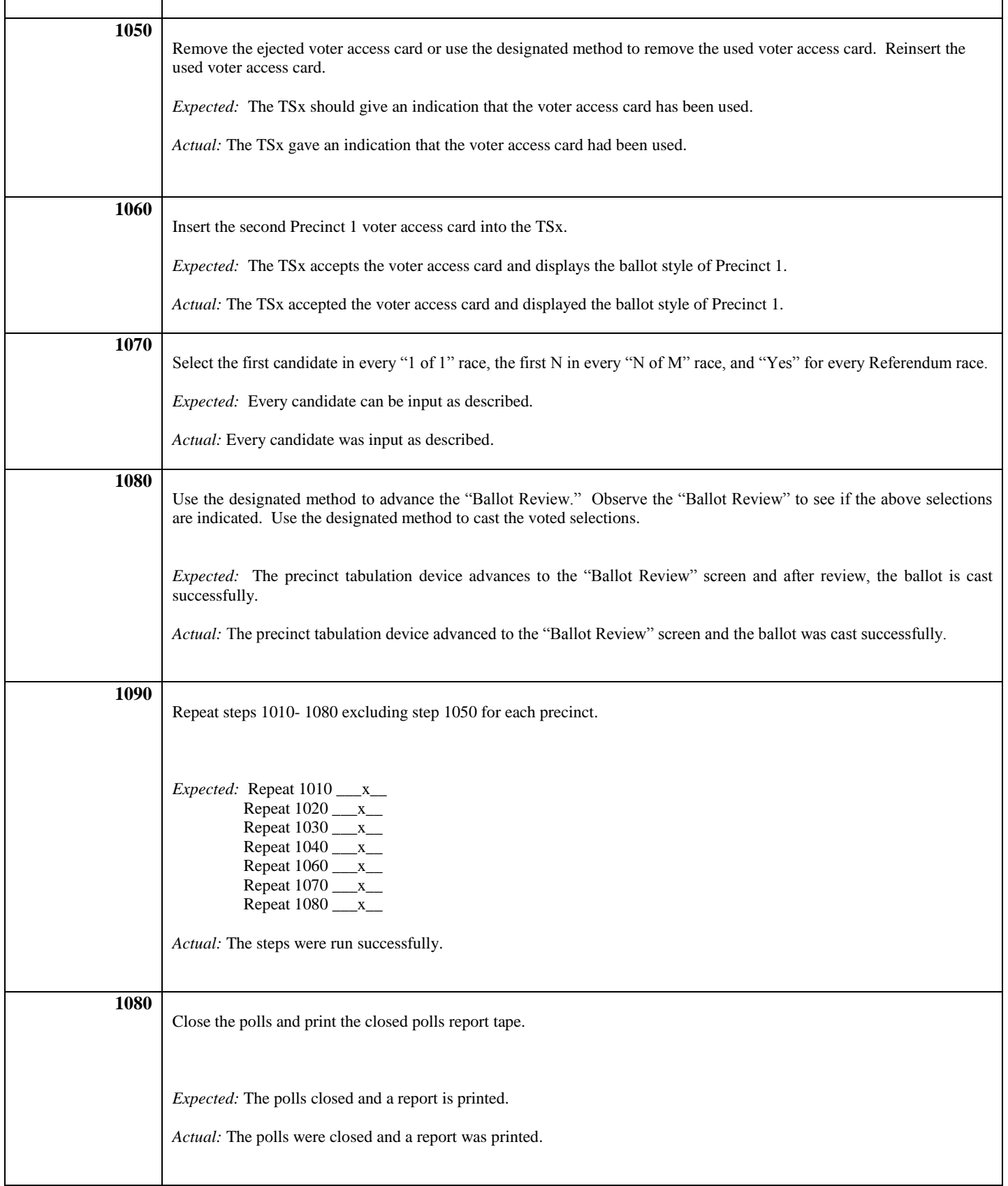

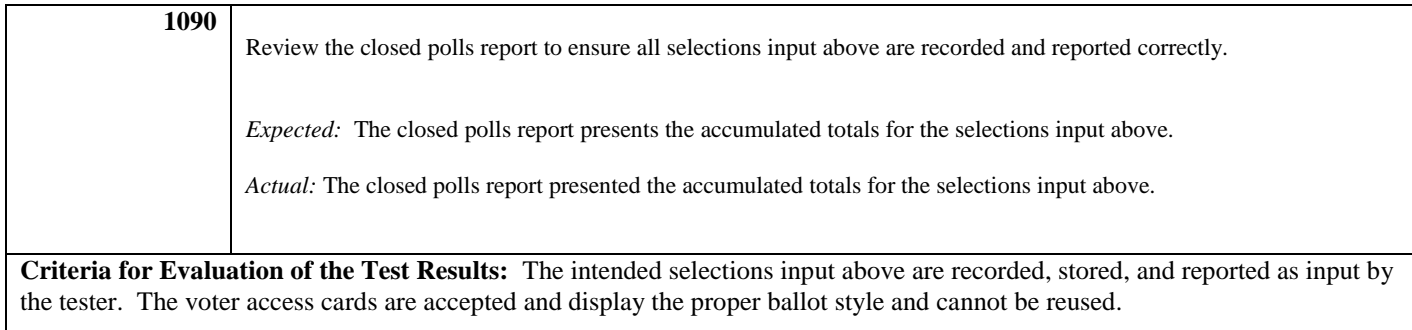

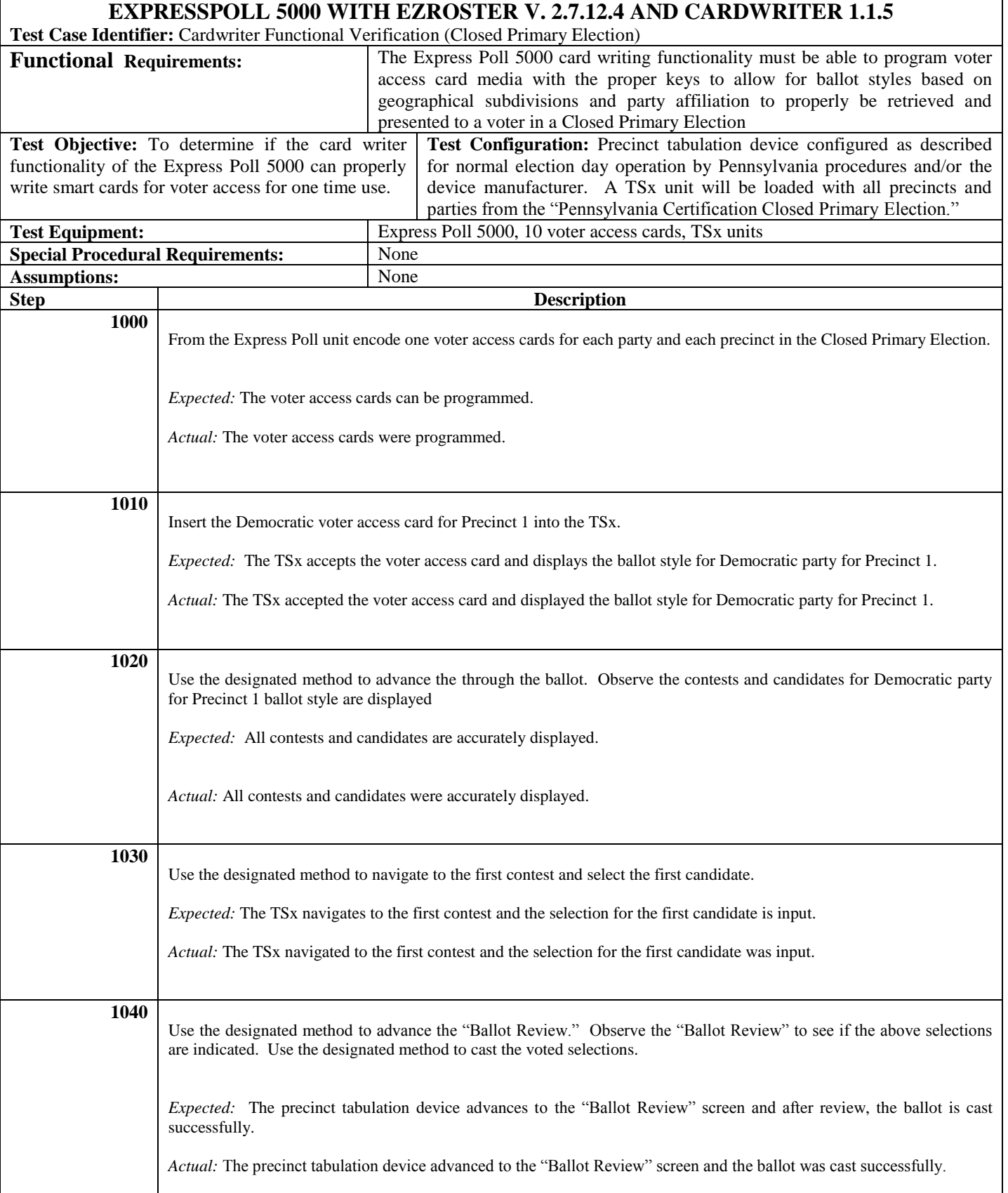

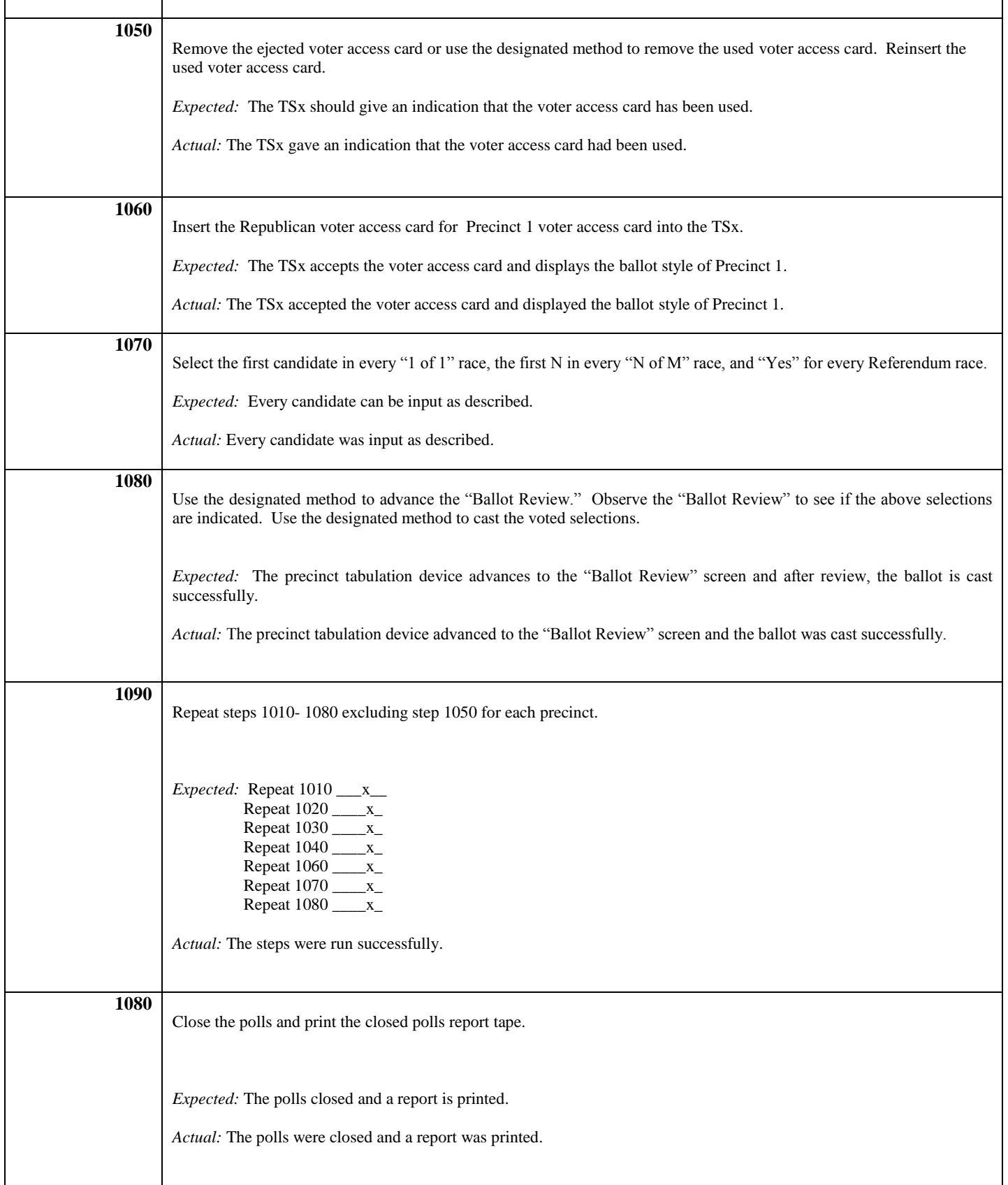

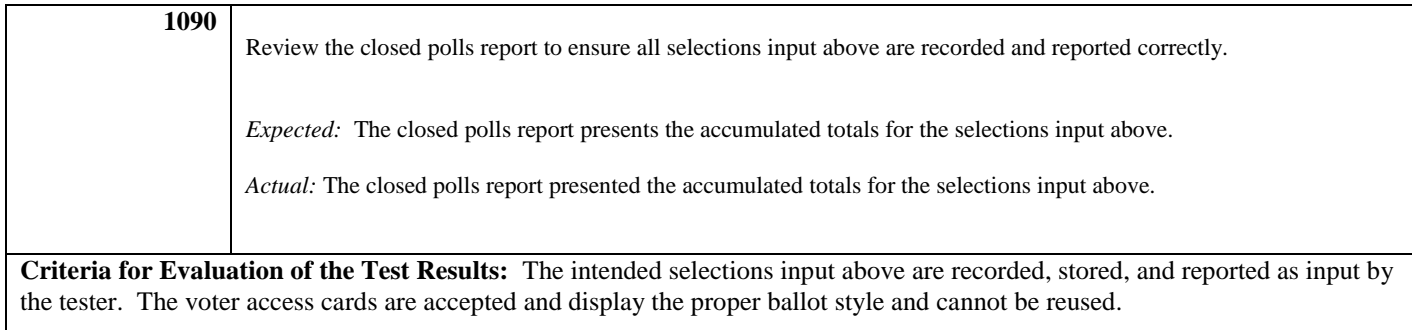

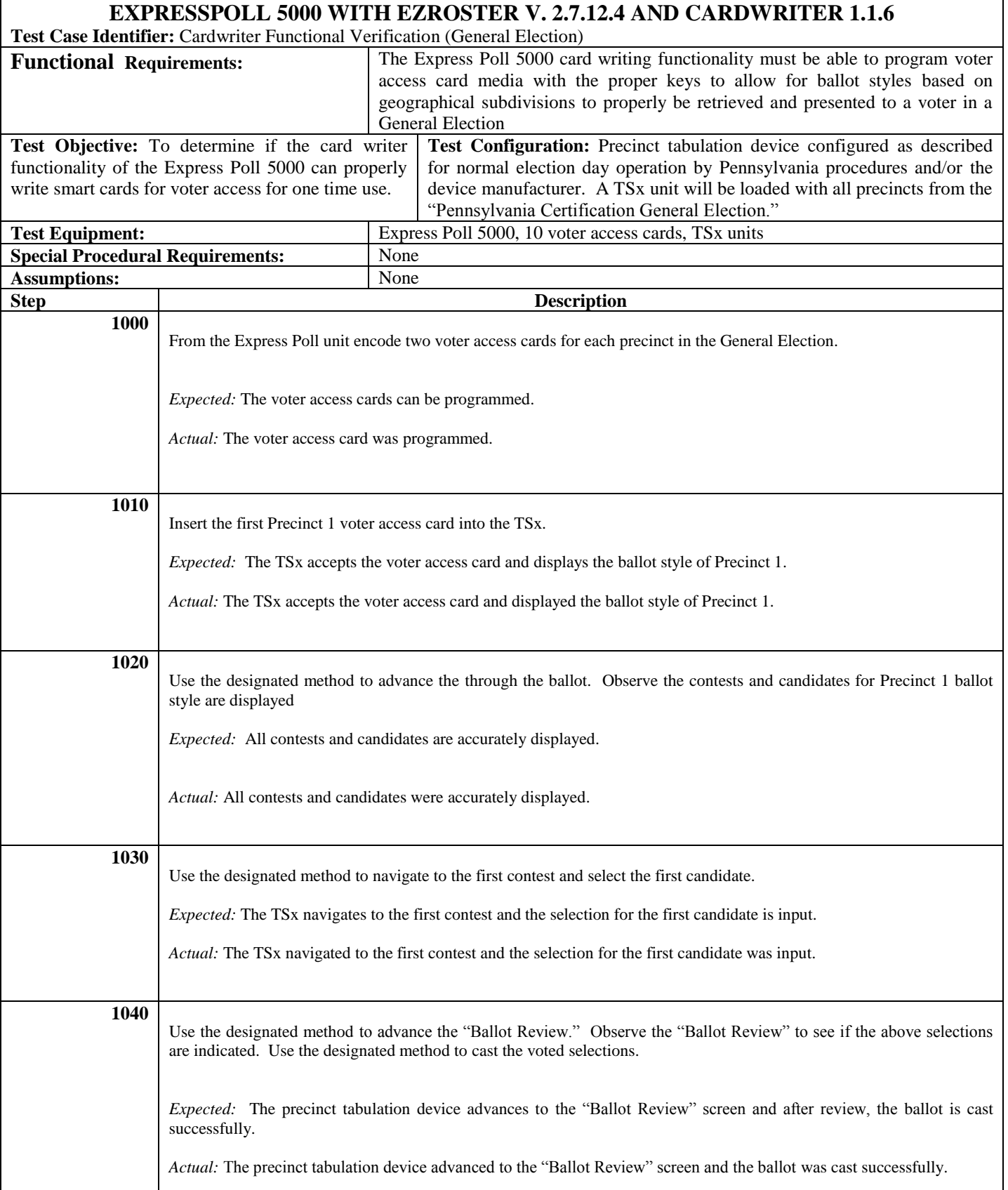

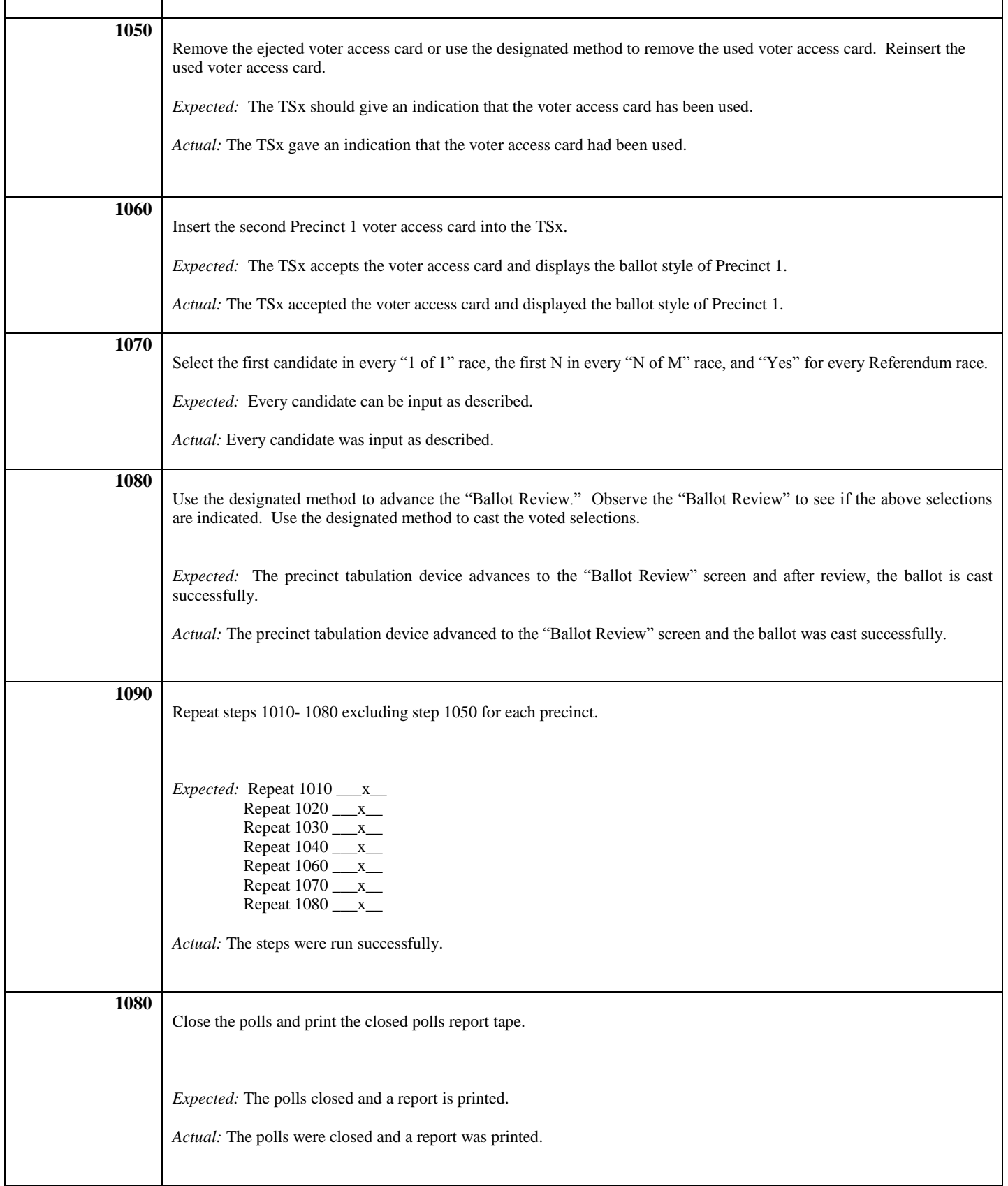

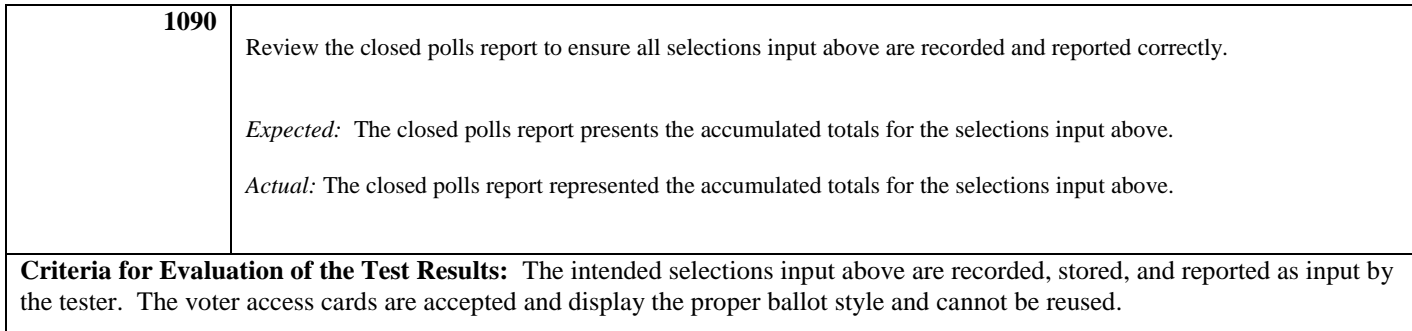

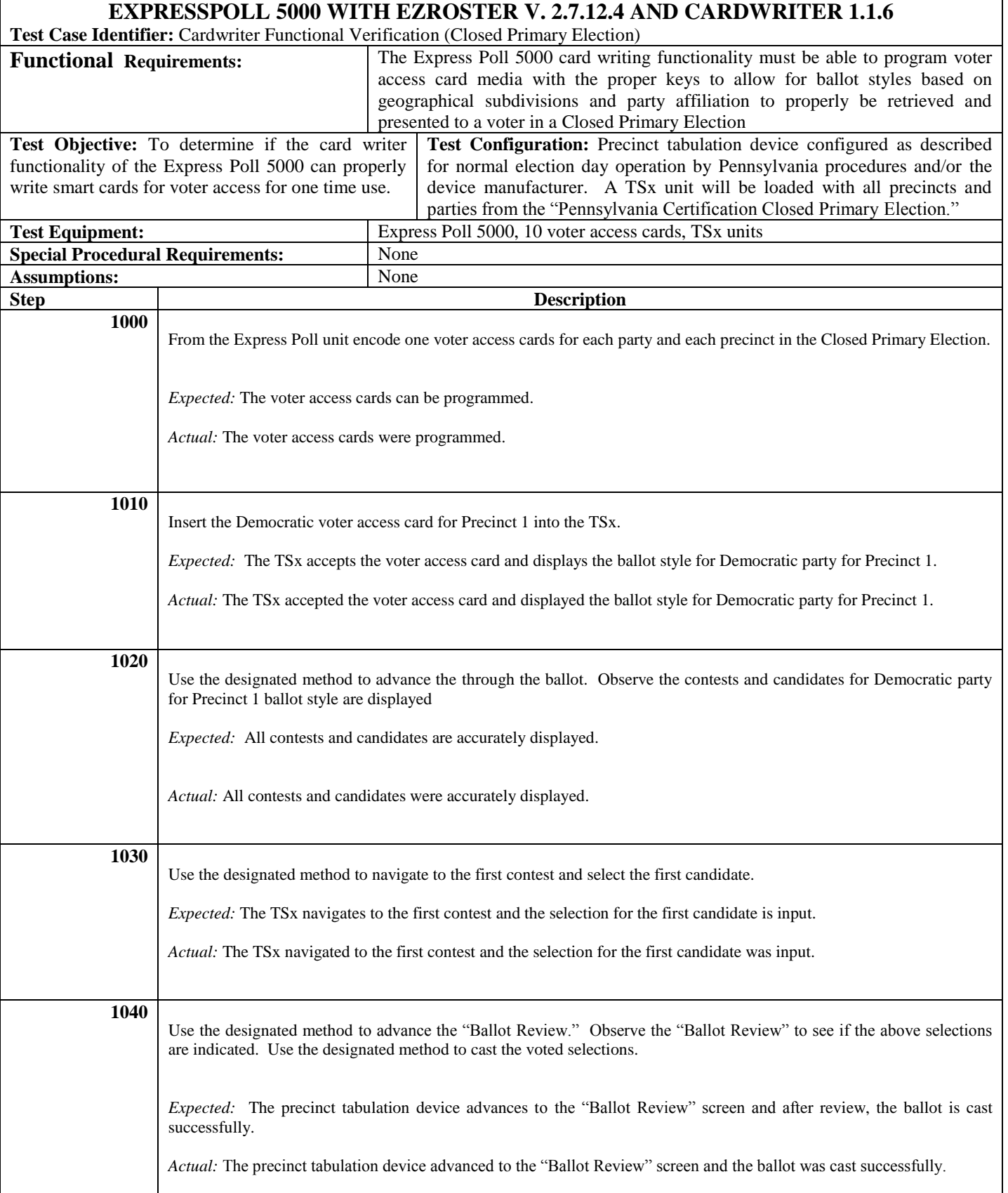

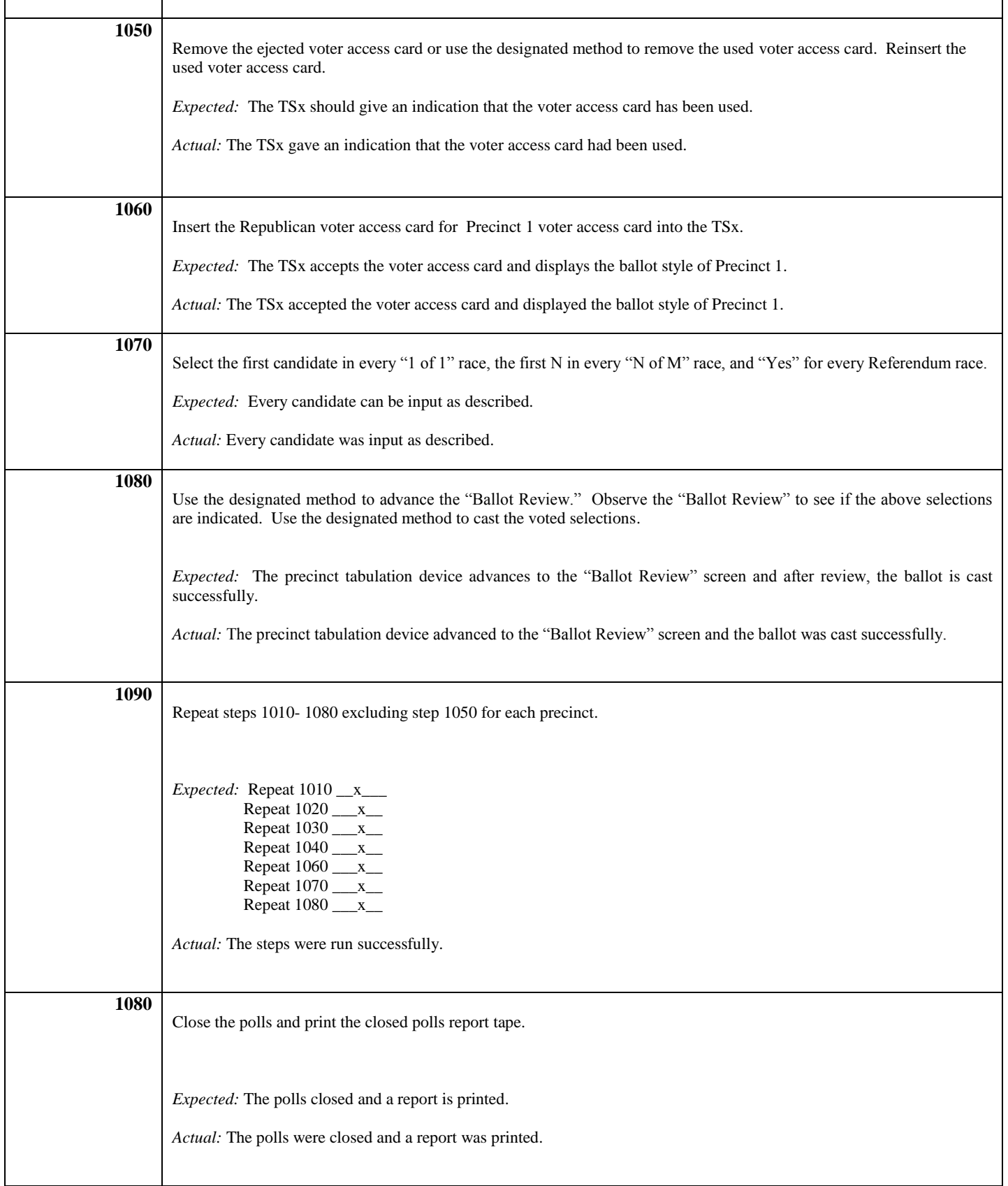

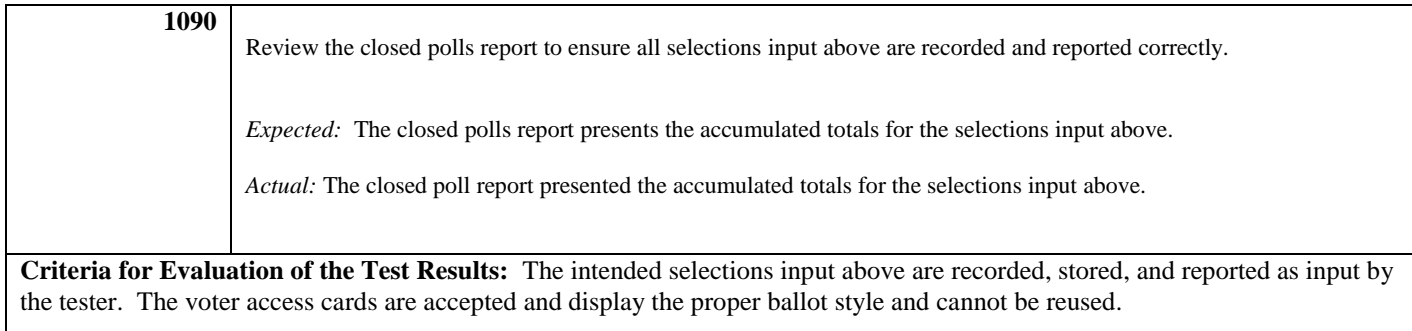

### **COMMONWEALTH OF PENNSYLVANIA**

## **DEPARTMENT OF STATE**

**REPORT CONCERNING THE ELECTION SYSTEMS AND SOFTWARE EXPRESS POLL 5000 ELECTRONIC POLL BOOK with EZROSTER VERSION 2.7.12.4, BRIDGEPOINT 1.6.0.0 AND CARDWRITER VERSIONS 1.1.4, 1.1.5, AND 1.1.6 when used as a component of the ACCUVOTE TSX VERSION 4.7.8 with GEMS VERSION 1.21.5**

**Issued by:**

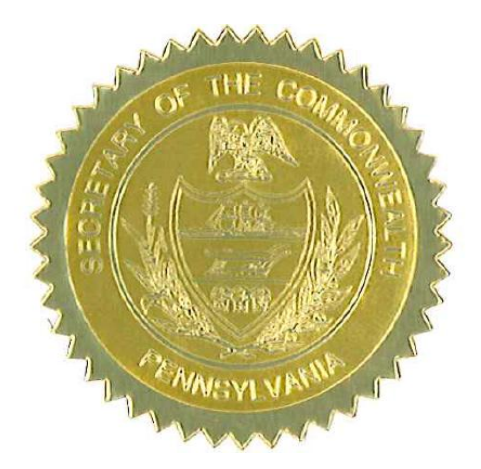

**\_\_\_\_\_\_\_\_\_\_\_\_\_\_\_\_\_\_\_\_\_\_\_\_\_**

 **Carol Aichele Secretary of the Commonwealth April 15, 2014**

## **REPORT CONCERNING THE ELECTION SYSTEMS AND SOFTWARE EXPRESS POLL 5000 ELECTRONIC POLL BOOK with EZROSTER VERSION 2.7.12.4, BRIDGEPOINT 1.6.0.0 AND CARDWRITER VERSIONS 1.1.4, 1.1.5, AND 1.1.6**

Act 3 of 2002 (Pennsylvania's voter registration law) requires that "the computer list shall be in a form prescribed by the Secretary" for both paper and electronic poll books, 25 Pa.C.S. § 1402(b)(2). On January 23, 2014, the Department of State held a demonstration of Election Systems & Software ("ES&S") ExpressPoll 5000 Electronic Poll Book with EZRoster version 2.7.12.4 and BridgePoint 1.6.0.0**.**

A set of Electronic Poll Book Requirements were tested as part of the demonstration, which can be found in Attachment A and a set of BridgePoint Requirements were tested as part of the demonstration, which can be found in Attachment B. The Pennsylvania Department of State's Bureau of Commissions, Elections and Legislation retained Jack Cobb, Laboratory Director of Pro V&V, Inc., as a professional consultant to develop test protocols and test CardWriter versions 1.1.4, 1.1.5, and 1.1.6. CardWriter 1.1.4, CardWriter 1.1.5 and CardWriter 1.1.6 interact with the ExpressPoll 5000 with EZRoster version 2.7.12.4 and BridgePoint 1.6.0.0 Electronic Poll Book and are a component of the AccuVote TSX Voting System version 4.7.8 with Guardian Election Management Software ("GEMS") version 1.21.5 (collectively referred to as the "AccuVote TSX Voting System"). The CardWriter Functional Verification test cases (Attachment C) were designed to determine whether the component can properly program voter access card media in a general election and a closed primary election.

The Bureau of Commissions, Election and Legislation conducted the test cases and it was demonstrated that the card writing function of CardWriter 1.1.4, CardWriter 1.1.5, and CardWriter 1.1.6, when used in conjunction with the ExpressPoll 5000 with EZRoster version 2.7.12.4 and BridgePoint 1.6.0.0, properly writes voter access cards for a general election and a closed primary election for one-time use on the AccuVote TSX Voting System.

As a result of the demonstration conducted on January 23, 2014, and after consultation with the Department's staff, the Secretary of the Commonwealth concludes that: (1) the ExpressPoll 5000 with EZRoster version 2.7.12.4 and BridgePoint 1.6.0.0 meets all requirements of Act 3 and Federal law (see Attachment A), and (2) the card writing function of CardWriter 1.1.4, CardWriter 1.1.5, and CardWriter 1.1.6 can be safely used by voters at elections in conjunction with the ExpressPoll 5000 Electronic Poll Book with EZRoster version 2.7.12.4, BridgePoint 1.6.0.0 and as a component of the AccuVote TSX Voting System and is hereby approved for use in the Commonwealth of Pennsylvania for all federal, state and municipal elections.

If ES&S makes any changes to the ExpressPoll 5000 with EZRoster version 2.7.12.4 and BridgePoint 1.6.0.0 that affects its compliance with the requirements of Pennsylvania or Federal law, ES&S must notify the Department of State and schedule a demonstration to review the changes.

As similarly stated in the September 11, 2012, results of the electronic voting system reexamination, if ES&S makes any changes to the CardWriter 1.1.4, CardWriter 1.1.5, or CardWriter 1.1.6 functionality discussed in this report, ES&S must notify the Department of State immediately. Failure to do so may result in the decertification of the ExpressPoll 5000 Electronic Poll Book; CardWriter versions 1.1.4, 1.1.5, 1.1.6; or the AccuVote TSX Voting System in the Commonwealth of Pennsylvania.

Additionally, as stated in the September 11, 2012, results of the electronic voting system reexamination, if ES&S makes any changes to the AccuVote TSX Voting System , ES&S must immediately notify the Department of State and the relevant federal testing authority or laboratory. Failure to do so may result in decertification of the AccuVote TSX Voting System in the Commonwealth of Pennsylvania.

Counties wishing to implement the Express Poll 5000 Electronic Poll Book with EZRoster version 2.7.12.4, BridgePoint 1.6.0.0 and CardWriter 1.1.4, CardWriter 1.1.5 or CardWriter 1.1.6 may do so county-wide or on an individual precinct-by-precinct basis.

## Attachment A

#### **Electronic Poll Book Requirements**

#### **Results of the Election Systems and Software Express Poll 5000 with EZROSTER V. 2.7.12.4 Demonstration**

- $\Box$  The computer list shall be in a form prescribed and approved by the Secretary. (25 Pa.C.S. §  $1402(b)(2)$ ).
- $\Box$  For each election district, the list shall contain the names of the registered electors alphabetically by last name.  $(25 \text{ Pa.C.S. } § 1402(b)(2))$ .
- Each page of the list (or each screen) shall contain the name of the county.  $(25 \text{ Pa.C.S.} \text{ s})$  $1402(b)(2)$ ).
- Each page of the list (or each screen) shall contain the election district.  $(25 \text{ Pa.C.S.} \text{ s})$  $1402(b)(2)$ ).
- Each page of the list (or each screen) shall contain the date of the election.  $(25 \text{ Pa.C.S.} \text{ s})$  $1402(b)(2)$ ).
- $\Box$  Each page of the list (or each screen) shall contain the date and time the list was prepared. (25 Pa.C.S. § 1402(b)(2)).

#### **The list must contain:**

- A legible signature.  $(25 \text{ Pa.C.S.} \text{ § } 1402(\text{b})(2))$ .
- The street address.  $(25 \text{ Pa.C.S. } § 1402(b)(2))$ .
- Political party of each registered elector. (25 Pa.C.S.  $\S$  1402(b)(2); 4 Pa. Code  $\S$ 183.11(b)(3)).
- Suitable space for insertion of the signature of the registered elector.  $(25 \text{ P.S.} \text{ } \text{\$ } 3050(a.3); 25$ Pa.C.S. § 1402(b)(2)).
- $\Box$  Suitable space for insertion by the proper election official of the number and letter of the stub of the ballot issued to the registered elector or the registered elector's number in the order of admission to the voting systems.  $(25 P.S. \S 3050(a.3); 25 P a.C.S. \S 1402(b)(2)).$
- $\Box$  Suitable space for insertion of the initials of the election official who enters the record of voting in the district register. (25 P.S. § 3050(a.3); 25 Pa.C.S. § 1402(b)(2)).
- Indication of whether the elector needs assistance to vote and, if so, the nature of the disability. (25 Pa.C.S. § 1402(b)(2)).
- The date of birth of the registrant.  $(4 \text{ Pa. Code } \S 183.11(b)(4))$ .
- The SURE registration number of the registrant.  $(4 \text{ Pa. Code } \S 183.11(b)(5))$ .
- $\Box$  An elector's affirmation appears above each signature section and contains the verbiage "I hereby certify that I am qualified to vote in this election." (25 P.S. § 3043).
- An indication of whether the registrant's status is active or inactive.  $(25 \text{ Pa.C.S. } § 1901(c); 4$ Pa. Code § 183.11(b)(6)).

#### Flags Required by the SURE System

- $\Box$  For voters who are "Inactive," affirmation is required. (25 Pa.C.S. § 1901(c) and (d)(3); 4 Pa. Code § 183.11).
- $\Box$  "ID Required" Indication of whether the voter needs to present voter identification. An elector who appears to vote in an election district for the first time must present valid voter identification. (25 P.S. § 3050(a)).
- $\Box$  "Absentee Ballot" If an elector who voted an absentee ballot is in the municipality on Election Day, he or she must vote in the precinct, and the absentee ballot is voided. (25 P.S.  $§$  3146.6(b)).
- $\Box$  "Must vote in person"- Indication of whether the voter needs to present voter identification if the elector votes for the first time by mail. (Federal: 42 U.S.C. § 15483(b)).

# Attachment B

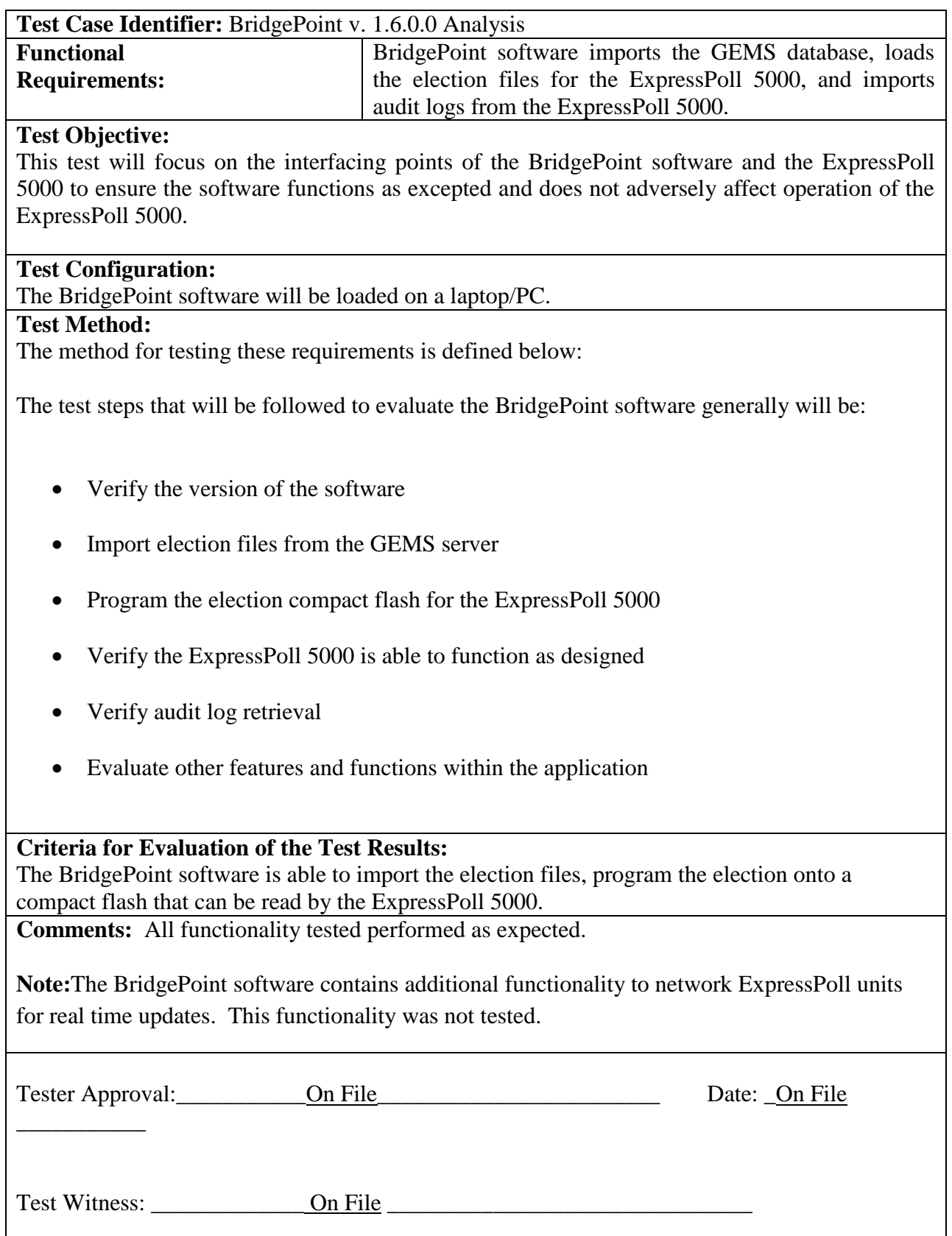

## Attachment C

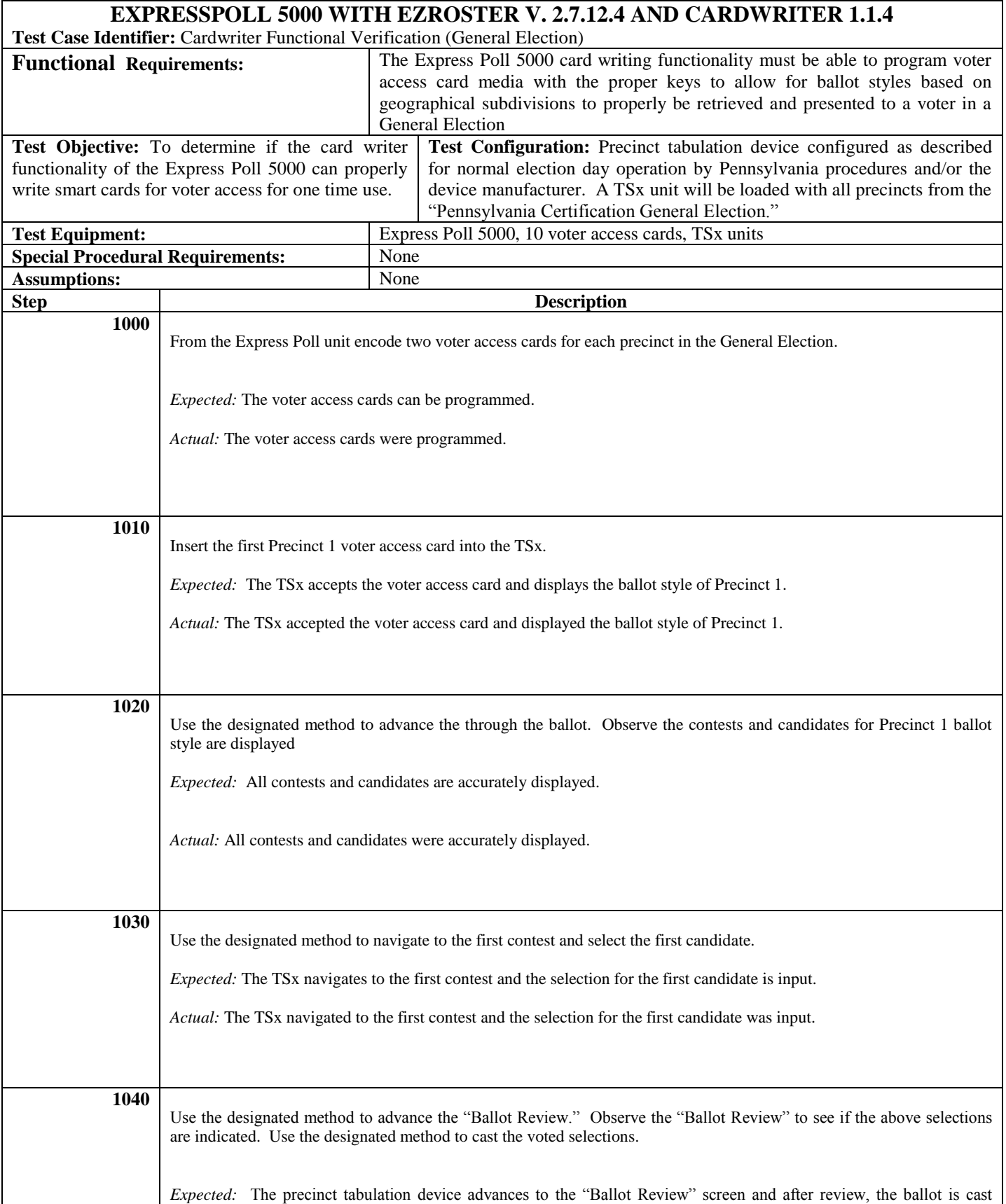

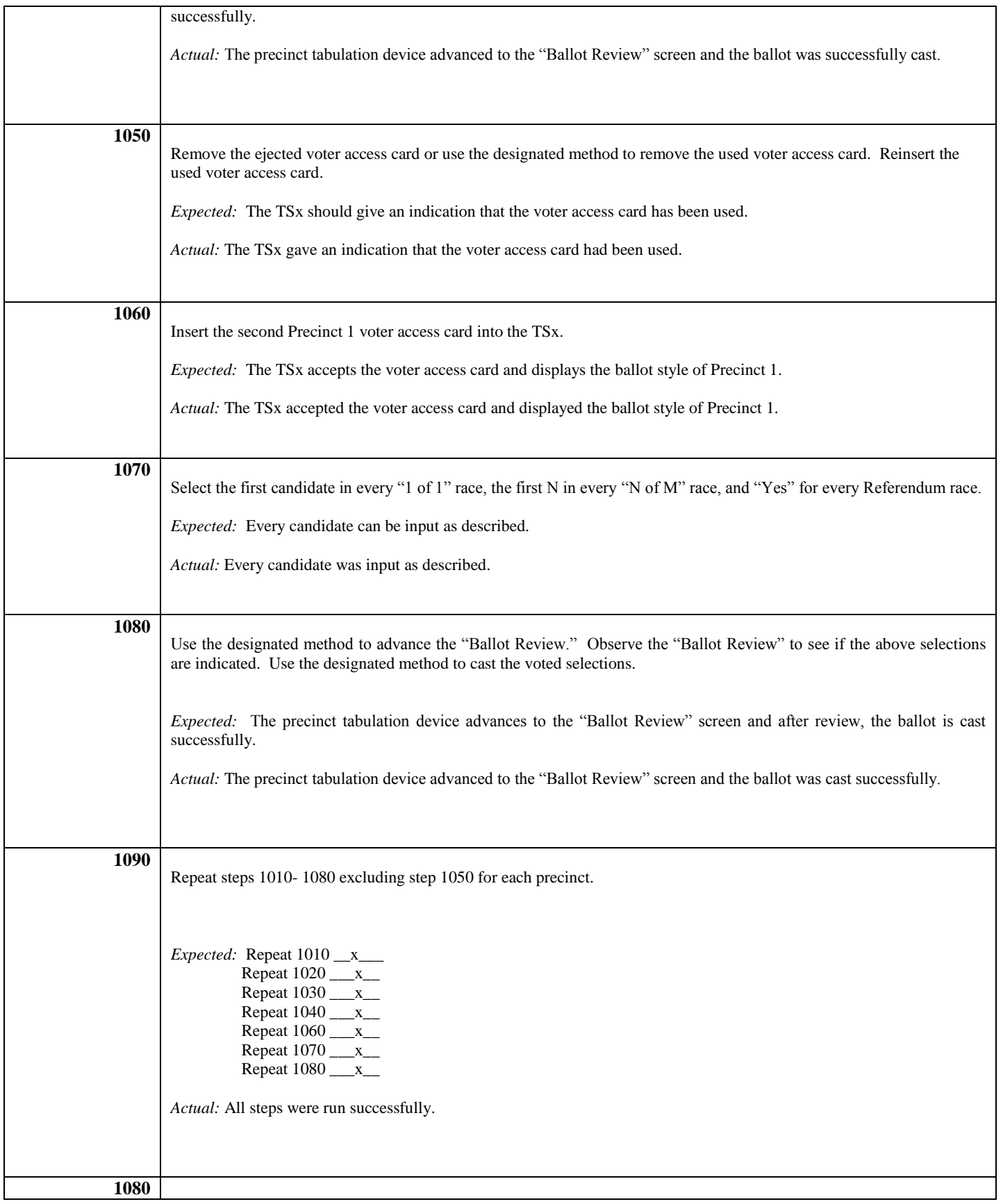

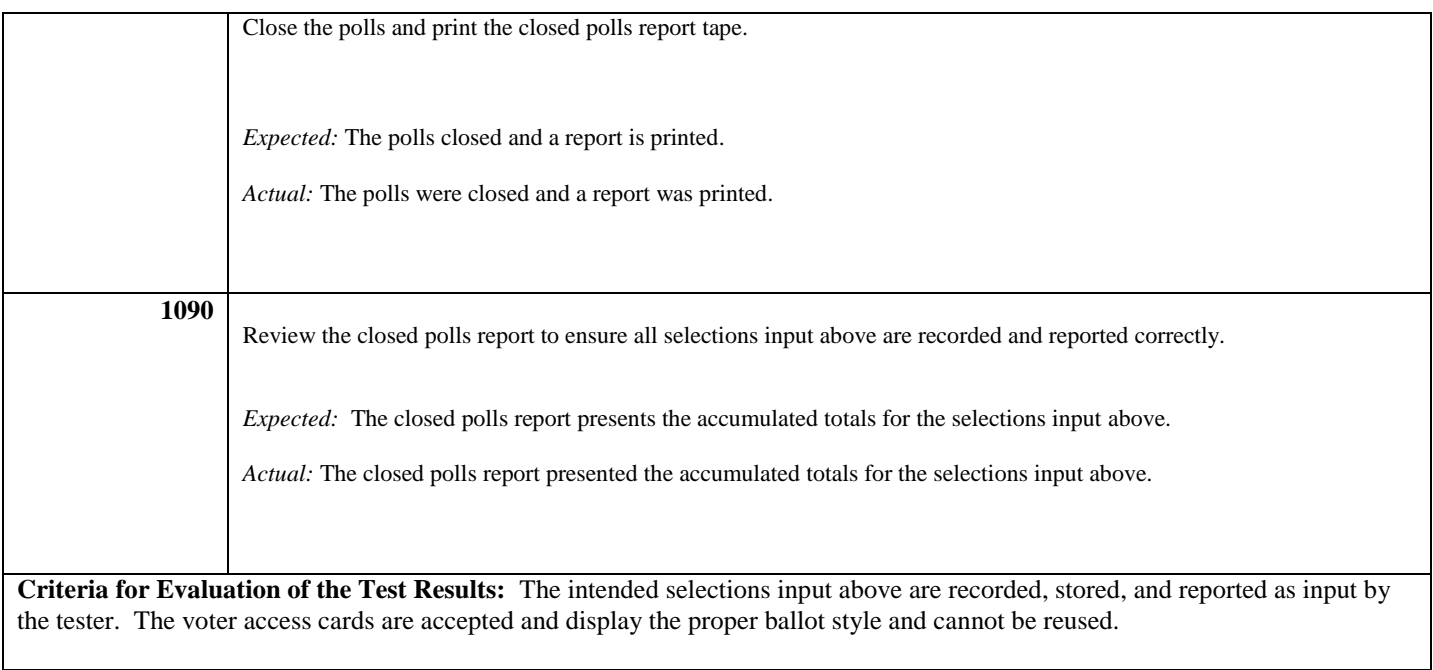

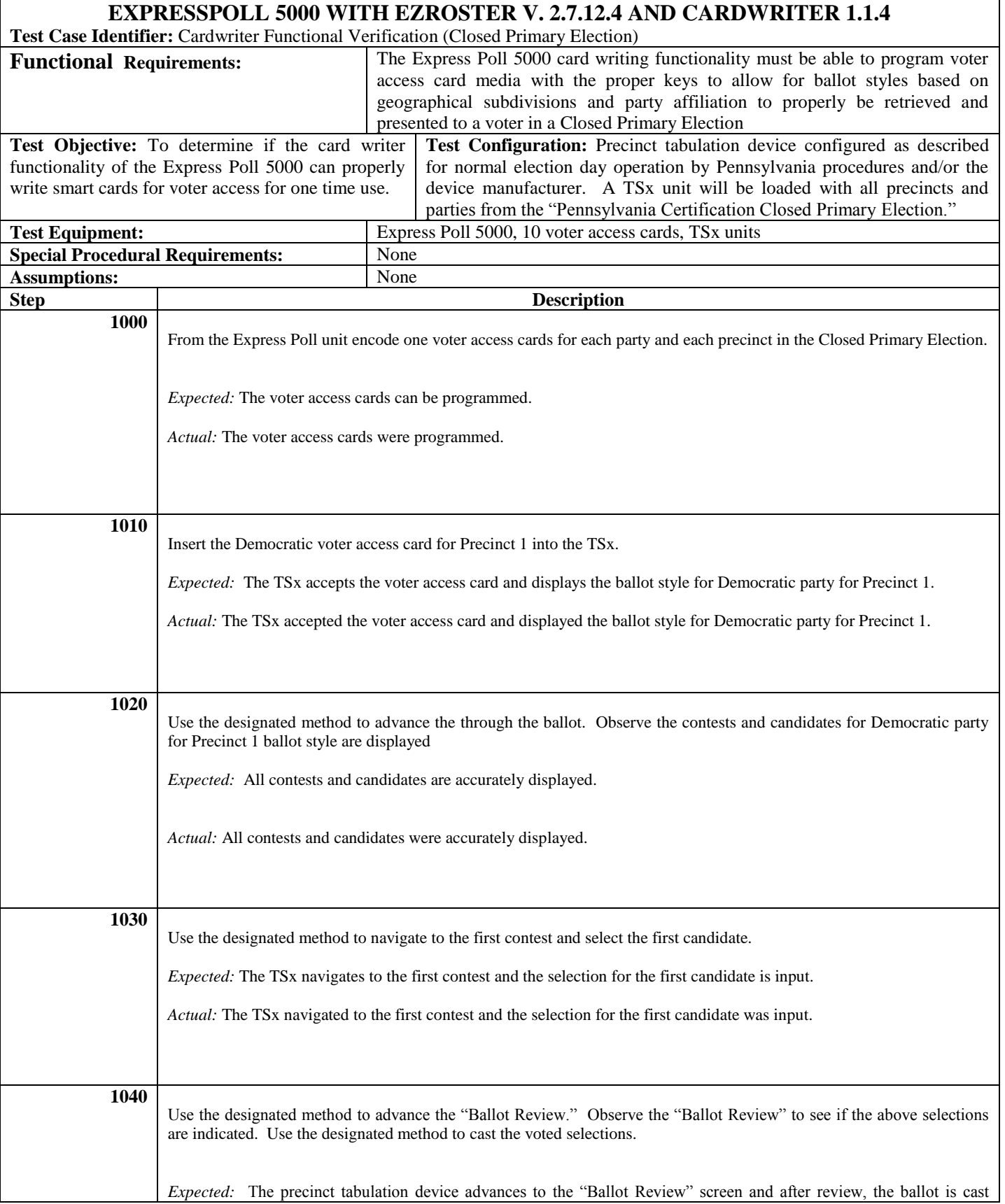

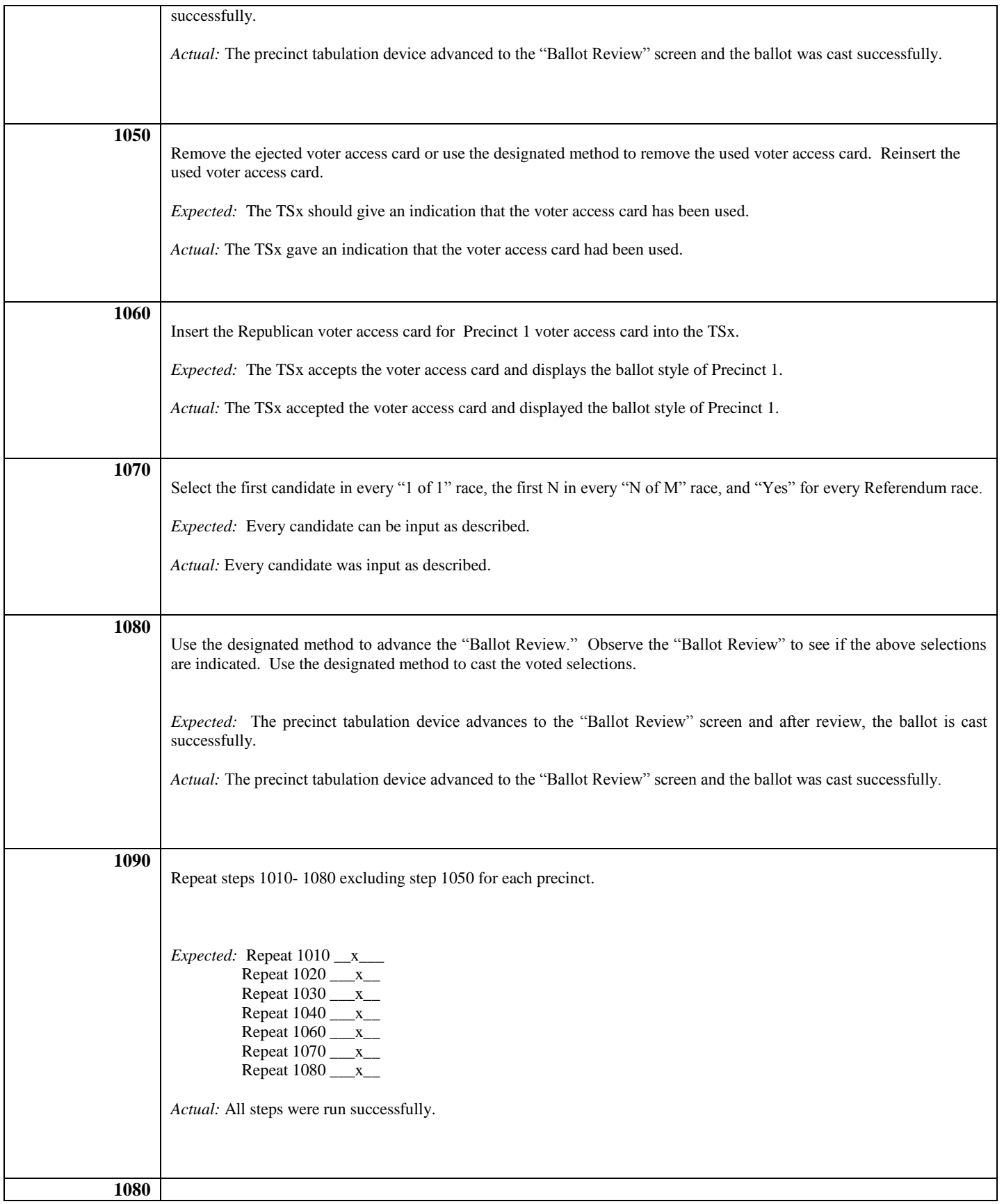

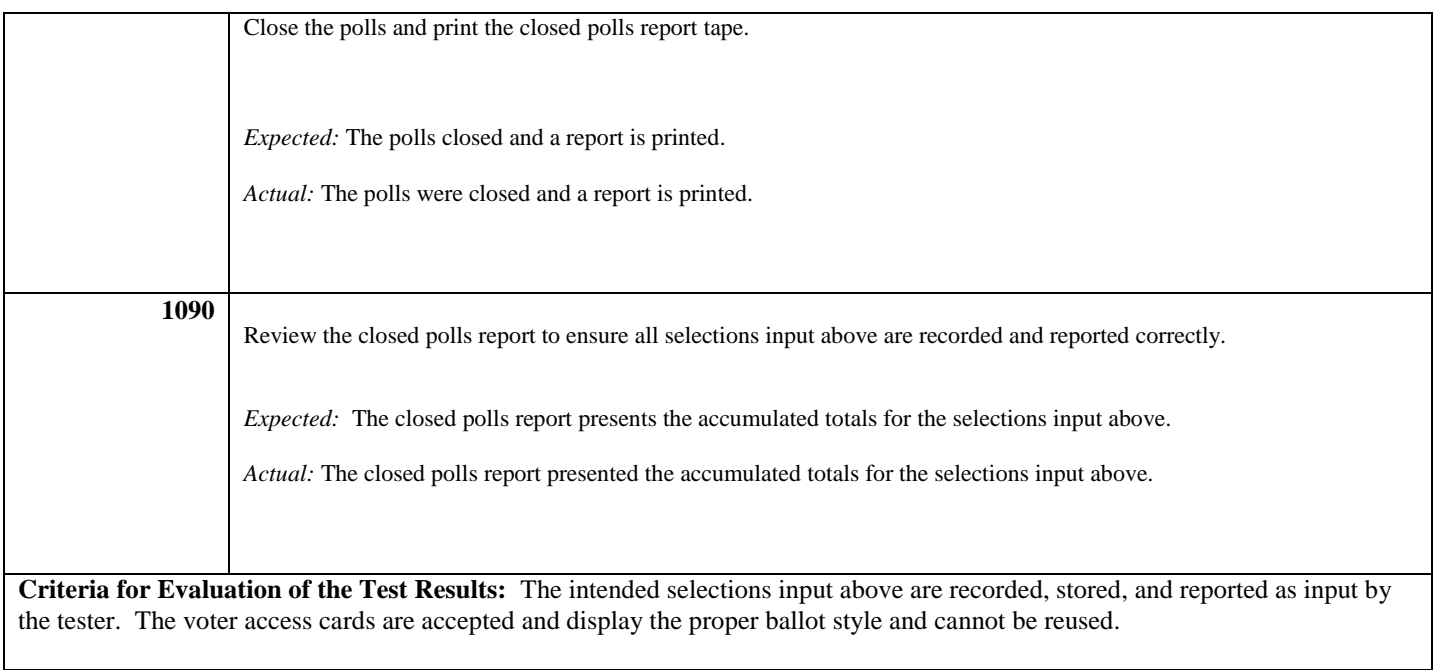

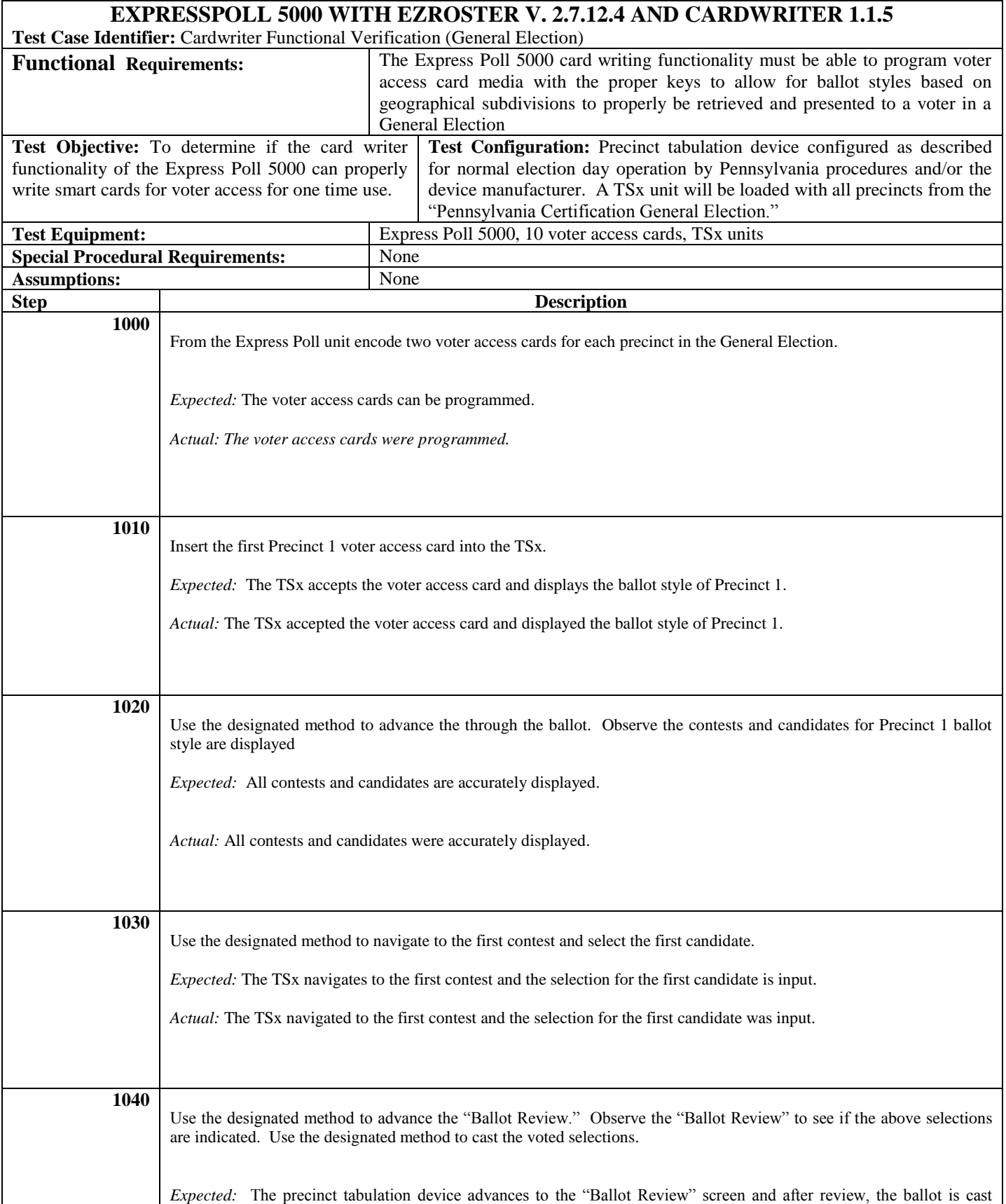

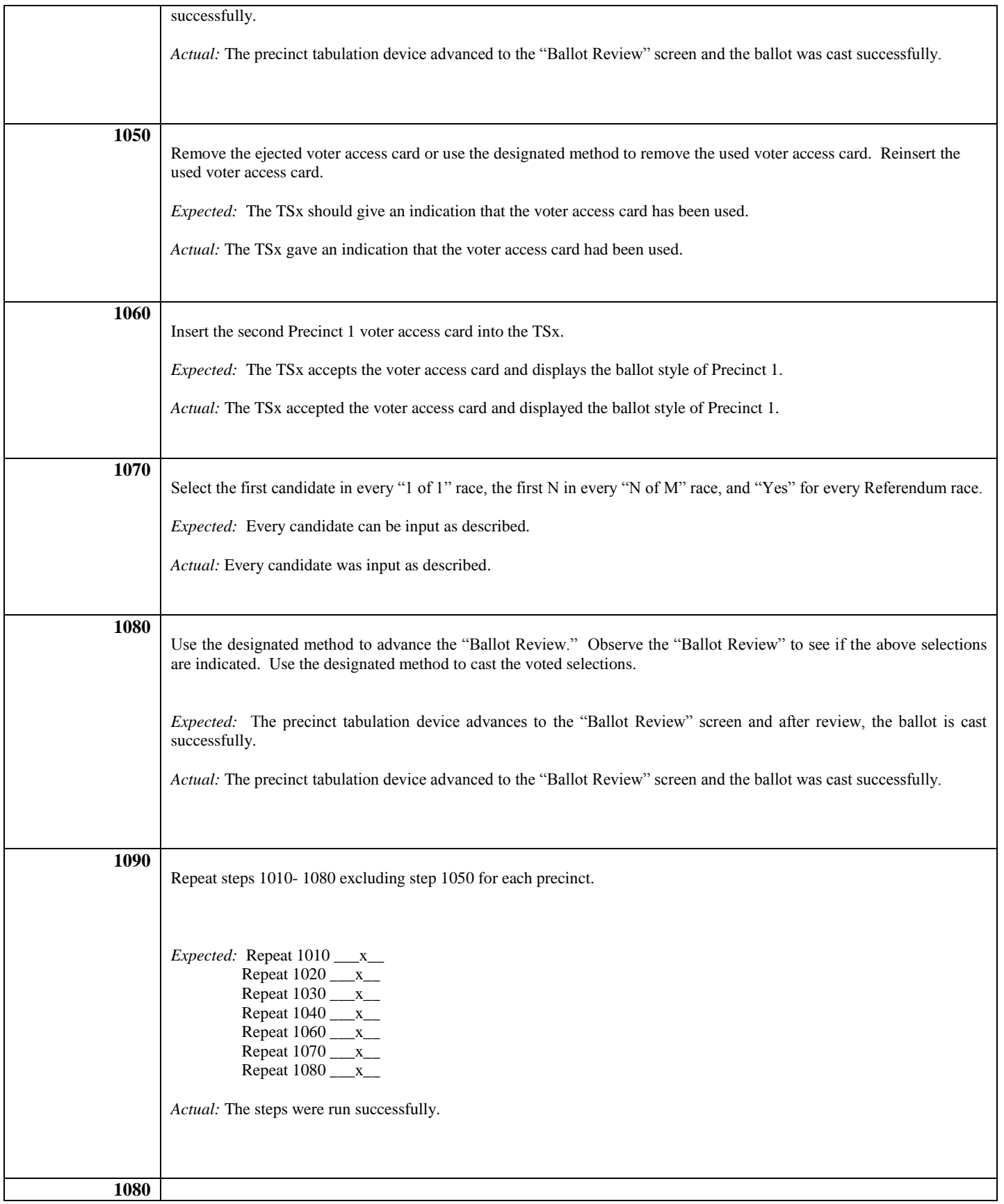

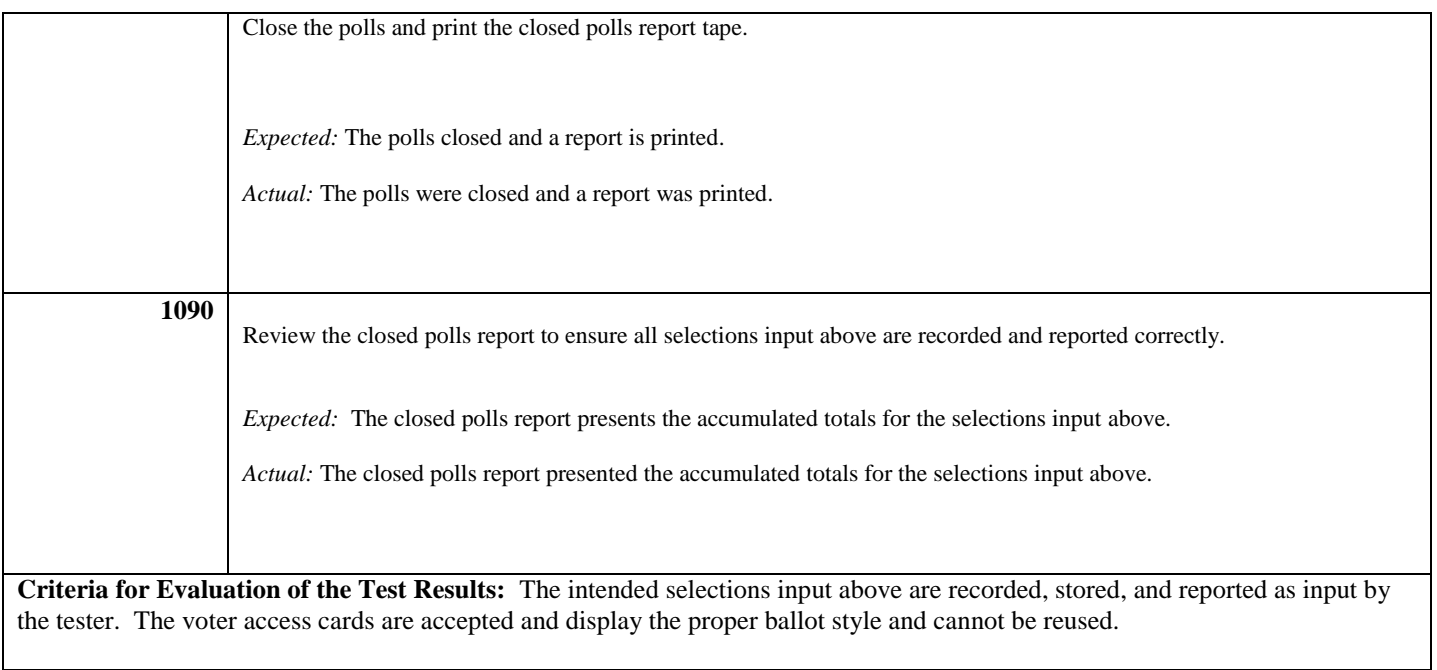

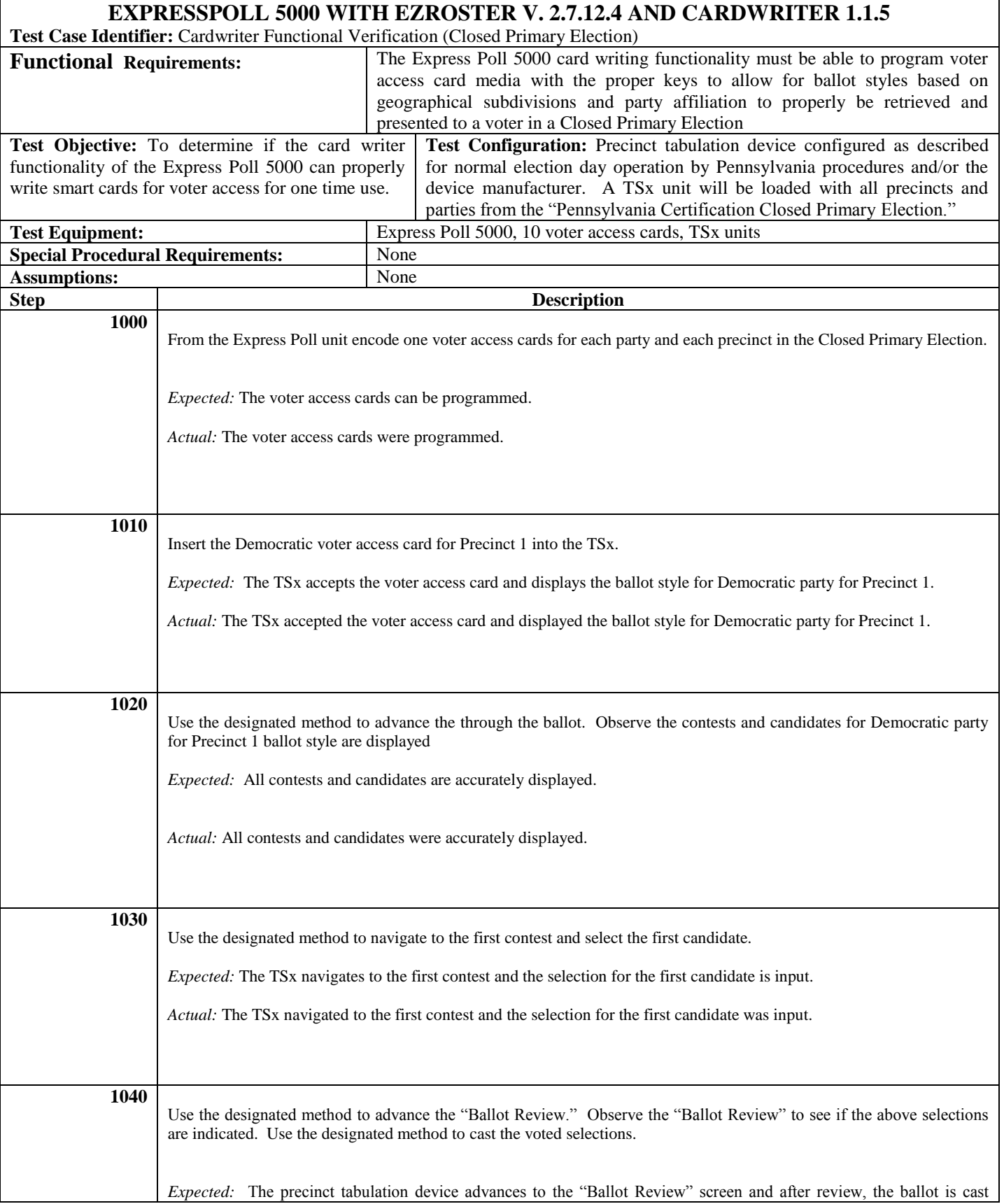

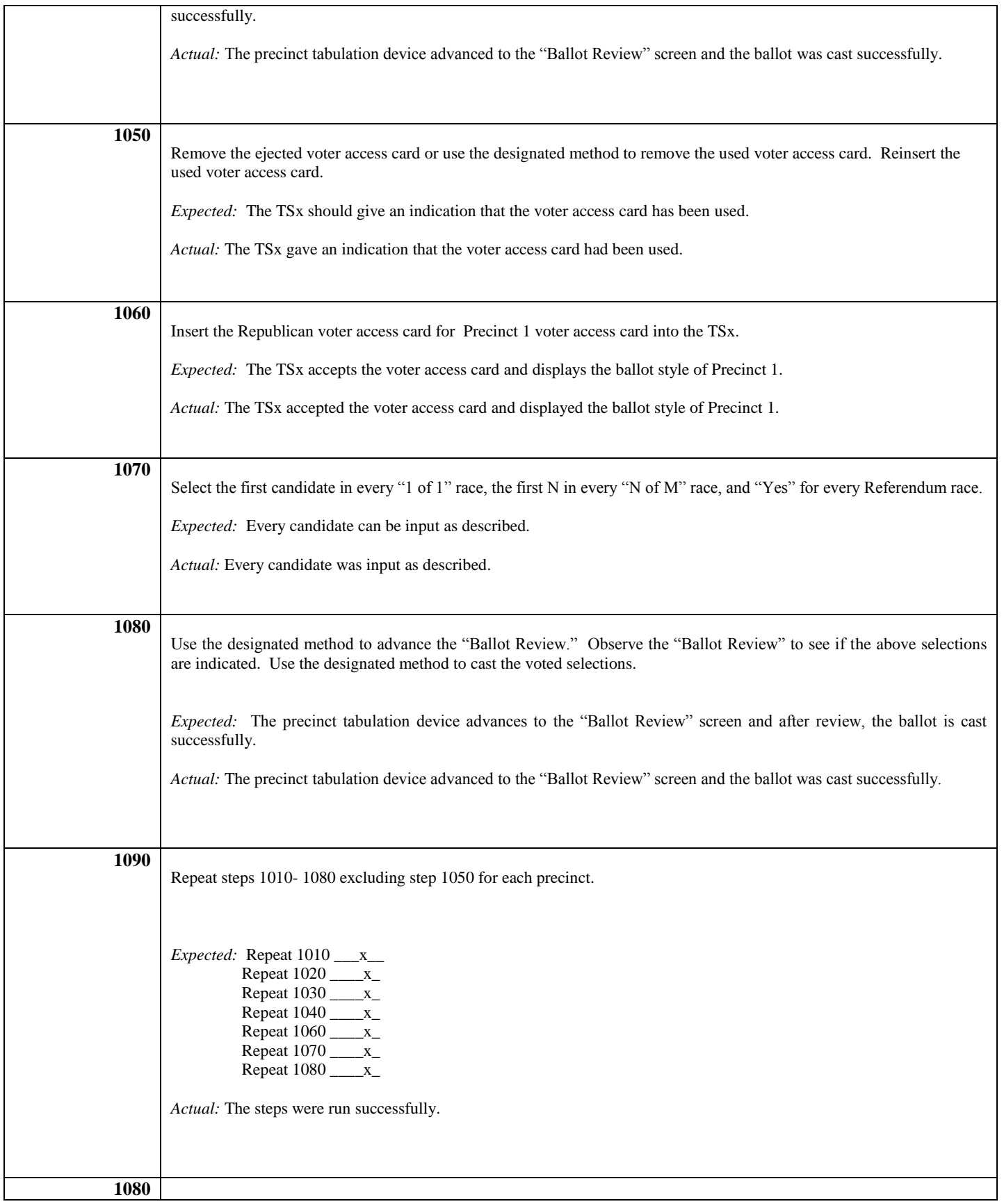

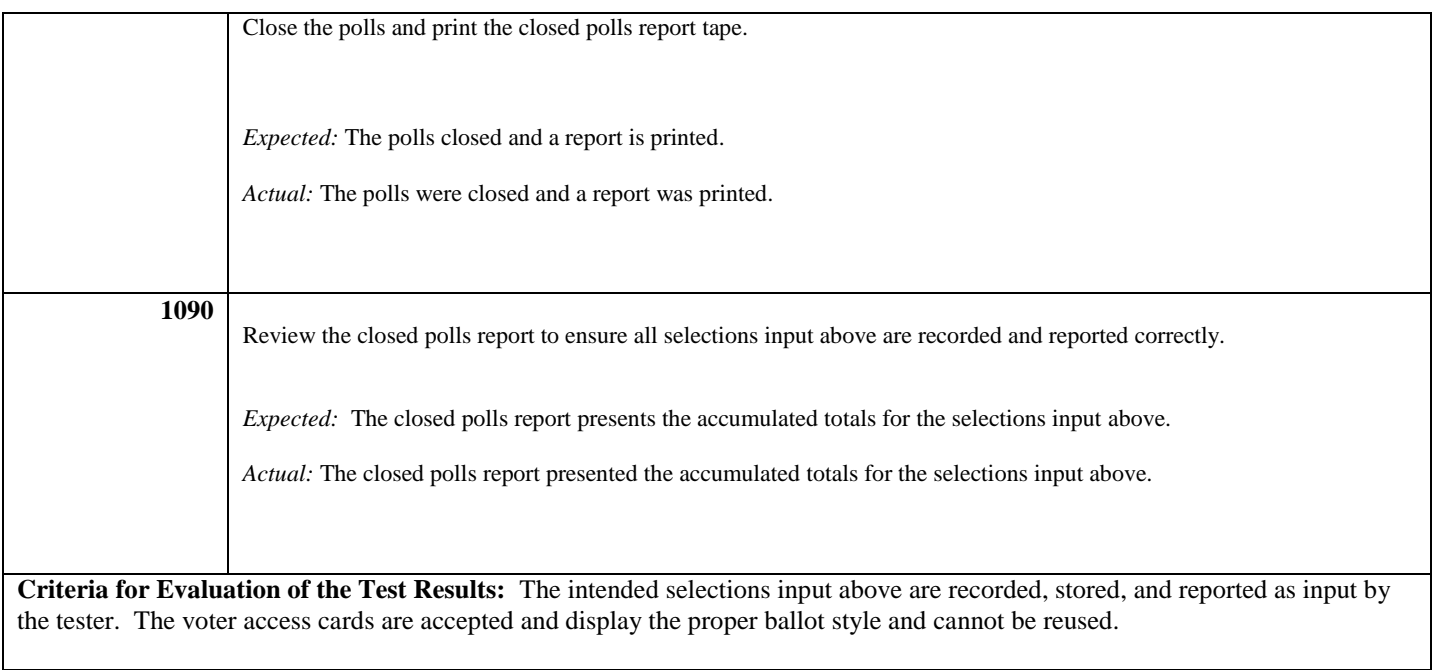

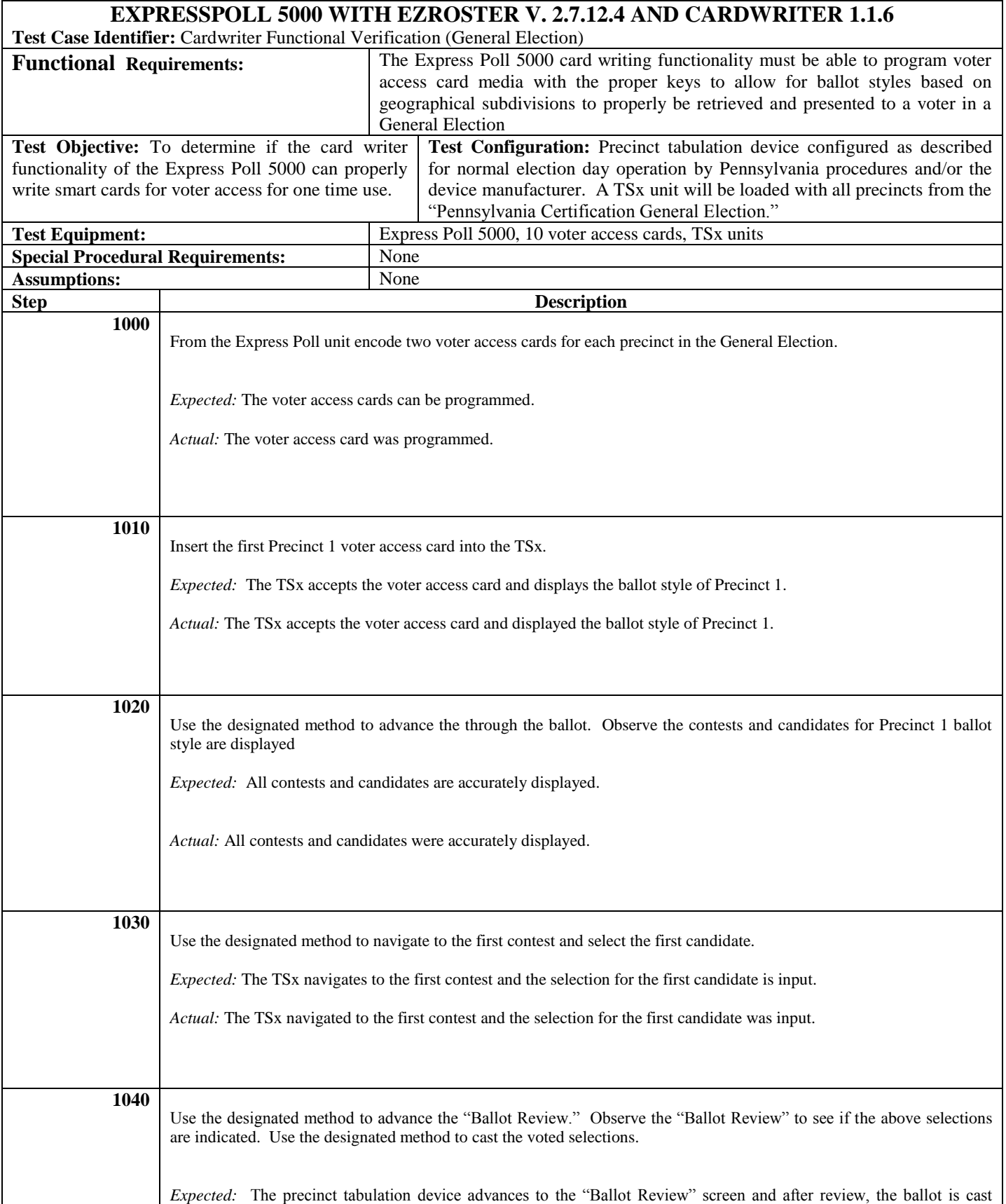

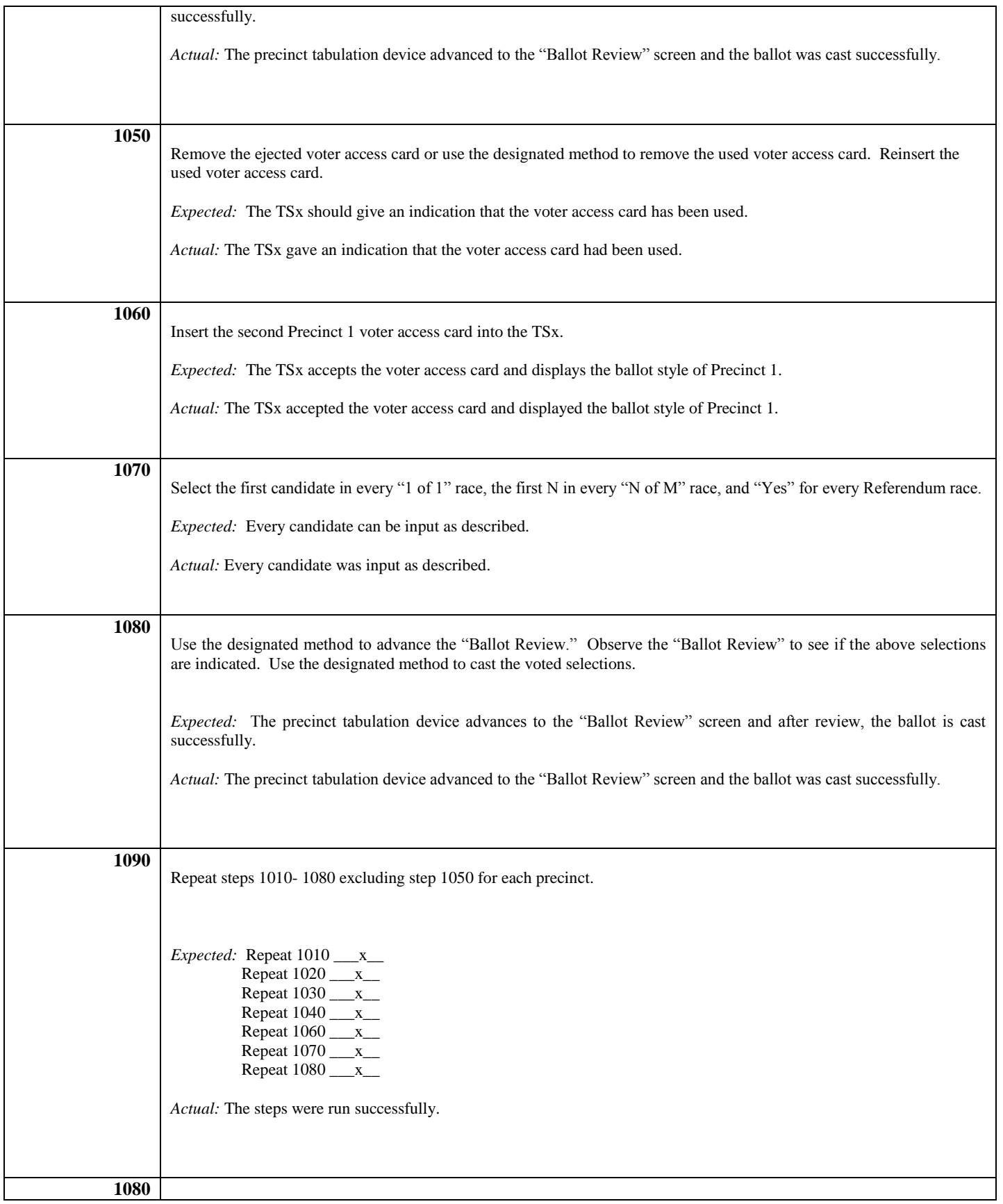

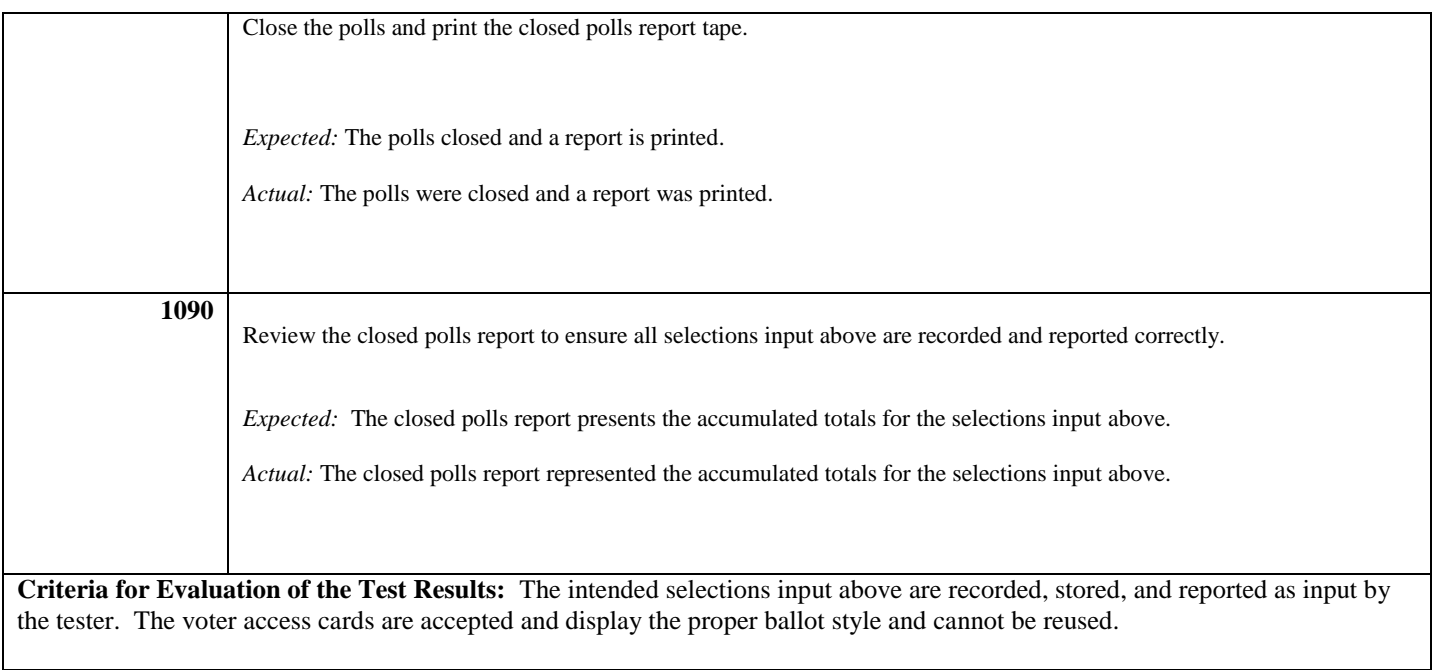

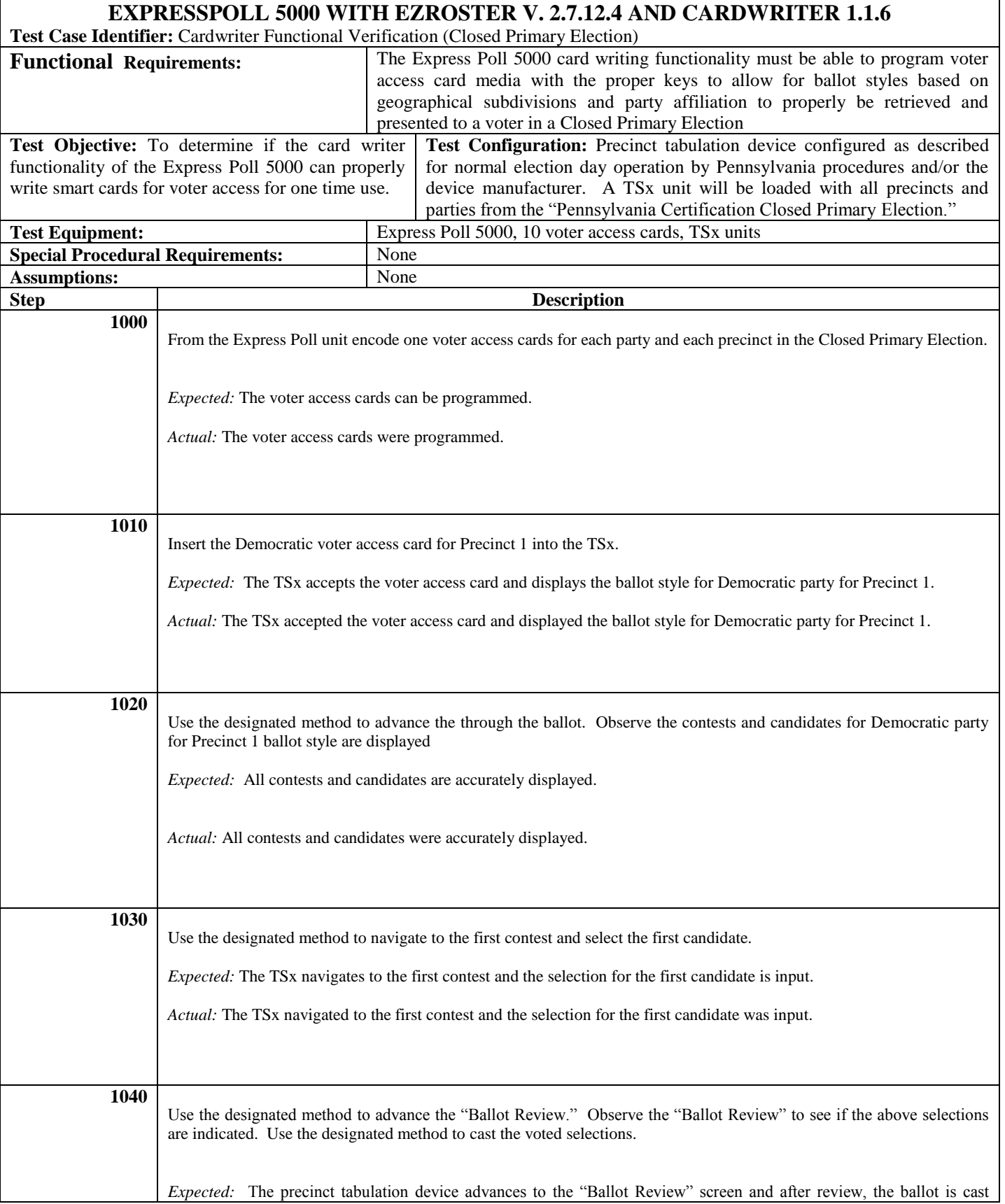

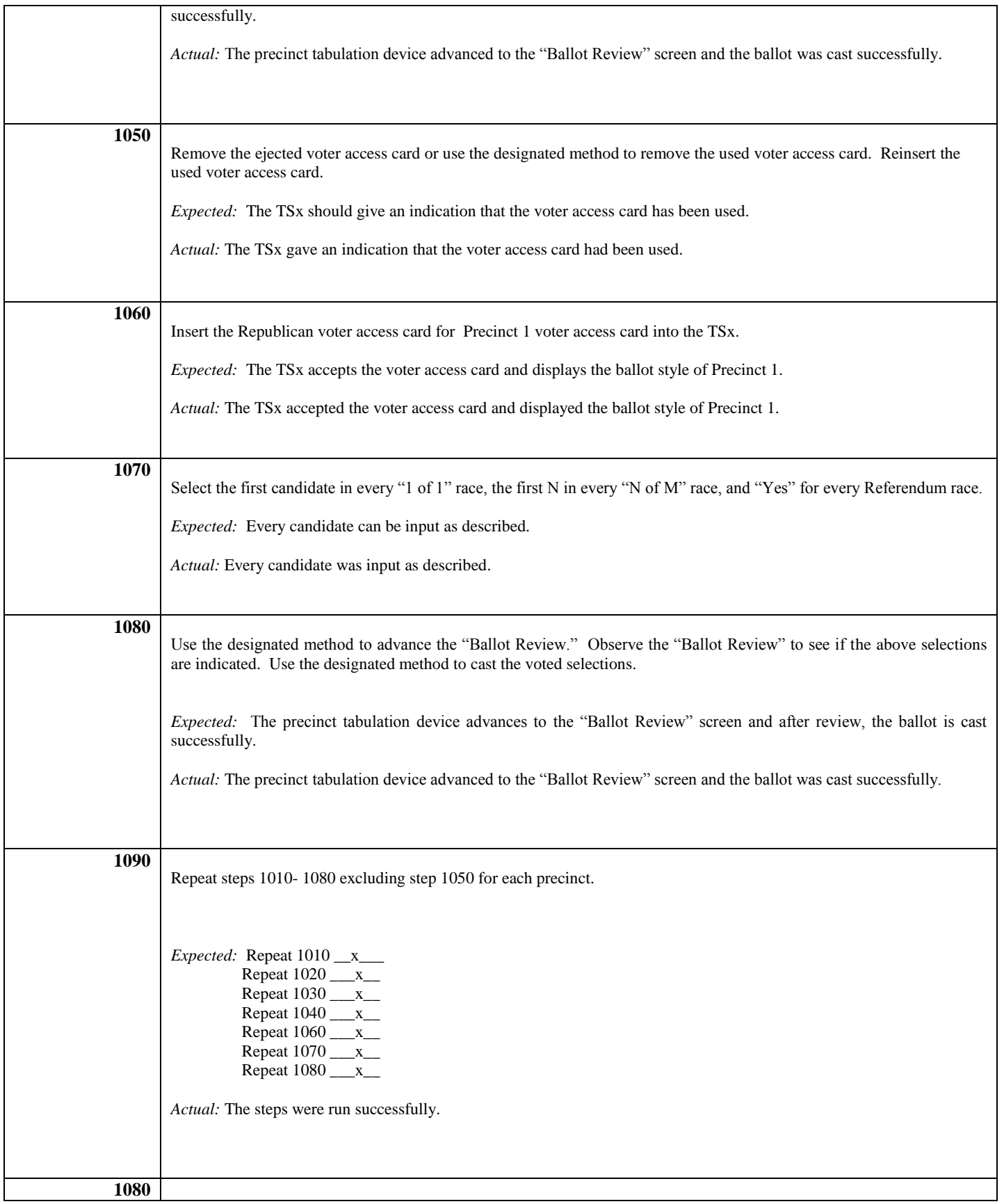

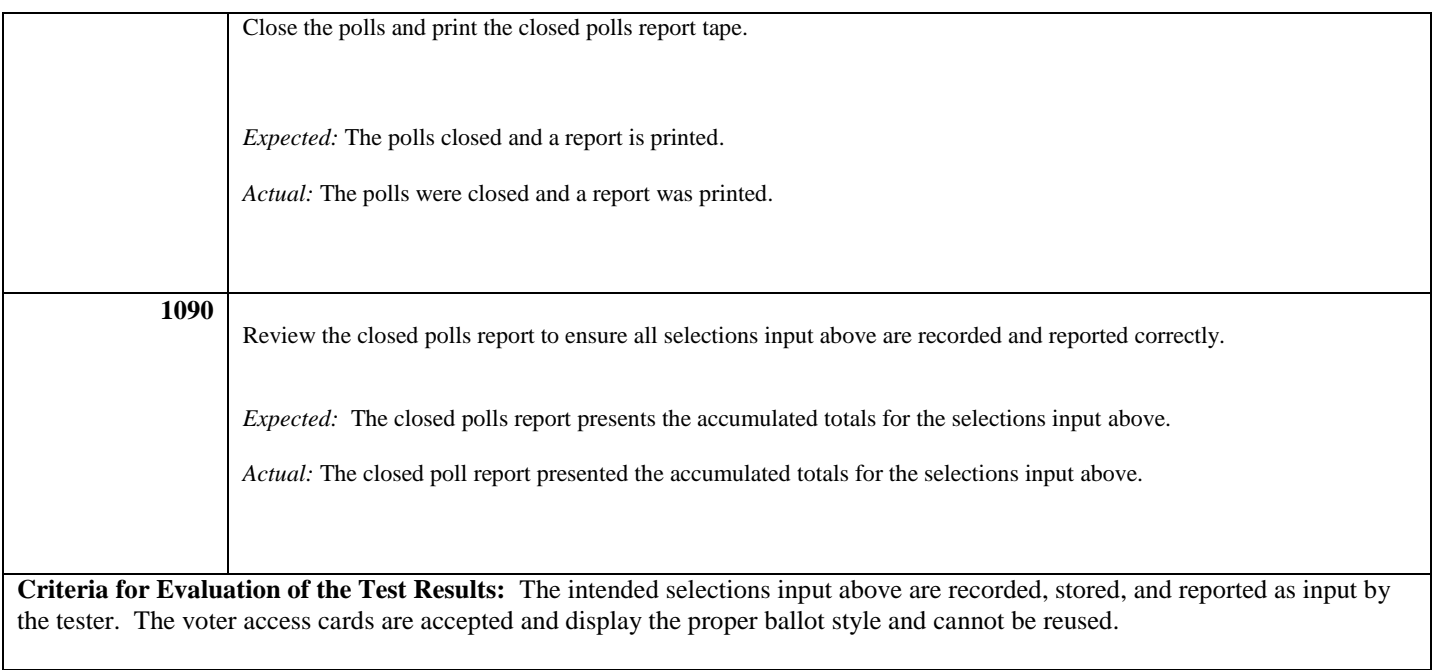